# **Université Abderrahmane Mira-Bejaia**

# **Faculté des sciences économique, commerciales et des sciences de gestion**

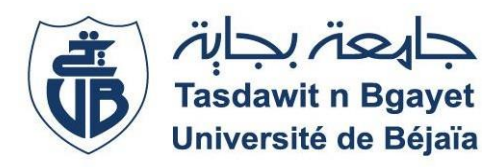

# **Département des sciences financières et comptabilité**

# **Mémoire de fin de cycle**

En vue d'obtention de diplôme de master en sciences financières et comptabilité

**Option :** Comptabilité, Contrôle et Audit

**Thème :**

L'analyse des coûts par la méthode ABC

# Cas du groupe CEVITAL

# **Réalisé par :**

DALI Farès

CHALABI Fouad

**Encadré par :**

Mr AMALOU Mourad

**Année universitaire 2021/ 2022**

 Nous remercions d'abord dieu le tout puissant pour avoir donné la force et la volonté pour accomplir et réaliser ce travail.

 Nous tenons à remercier notre encadrant **MR AMALOU Mourad** pour son dévouement à la réalisation de ce travail, en nous apportant conseils et orientation utiles pour bien élaborer ce travail.

Nous remercions aussi l'ensemble du personnel du département des finances et comptabilités de CEVITAL en particulier **Mme MAKRI Souad** et **Mr TAGZOUT Halim** pour nous avoir consacré du temps malgré leur travail, ils nous ont transmit les informations nécessaires pour la réalisation de notre cas pratique.

Nous remercions également toutes les personnes qui ont participé de prés ou de loin à la réalisation de ce travail

Je dédie ce travail à mon cher papa et ma chère maman qui m'ont soutenus et encouragés tout au long de mon cursus universitaire A mes frère 'Belkacem, Massinissa, Redouane' A mes belles sœurs A mon neveu Abderrahmane A mes nièces 'Lyna, Darine, Amélia et Ayline' Et à toute ma famille sans exceptions A mon très cher ami 'bras droit' Aimed Ainsi qu'à mon binôme Fouad Et à toutes personnes qui ont participés de prés ou de loin à la réalisation de ce travail

Je dédie ce travail A mon père A ma chère maman A mes frères et sœurs Ainsi qu'à toute la famille Et à toutes personnes qui ont contribué dans la réalisation de ce travail

Fouad

# Liste des Tableaux:

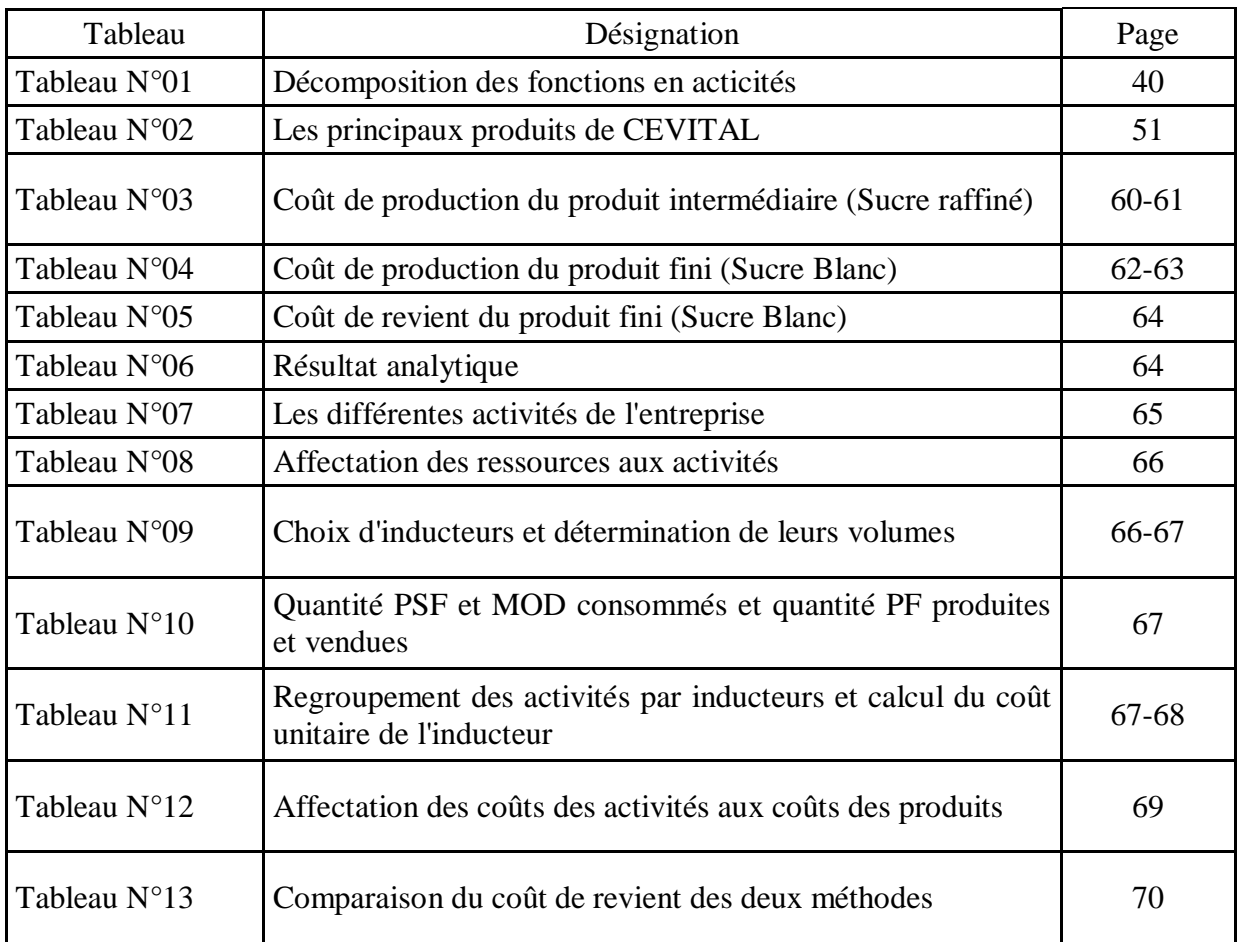

# Liste des figures

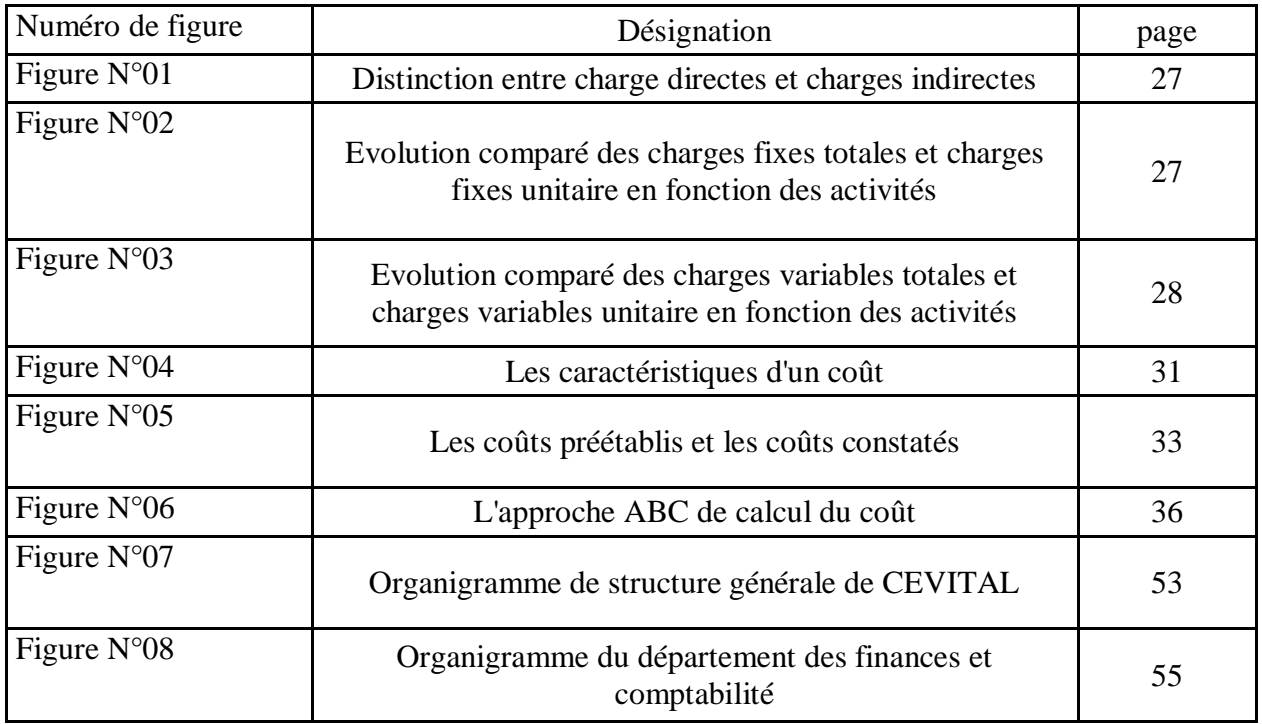

# Liste des abréviations

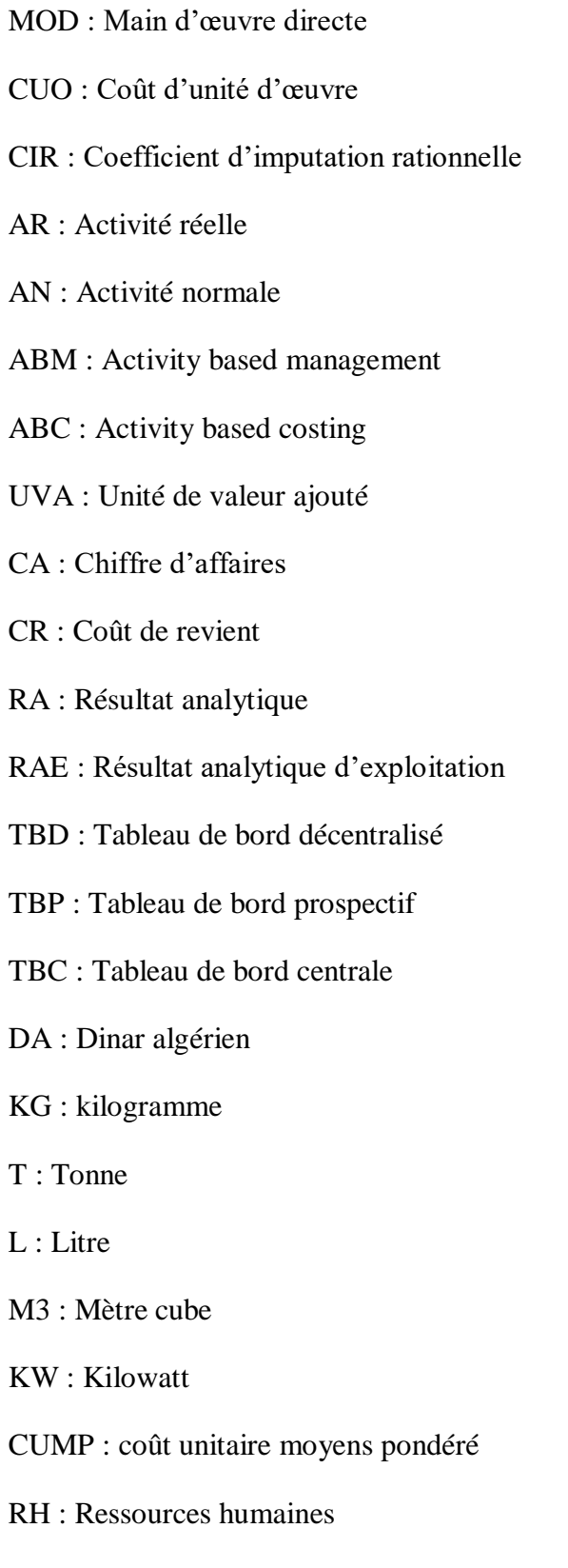

DFC : Départements des finances et comptabilités

# Sommaire

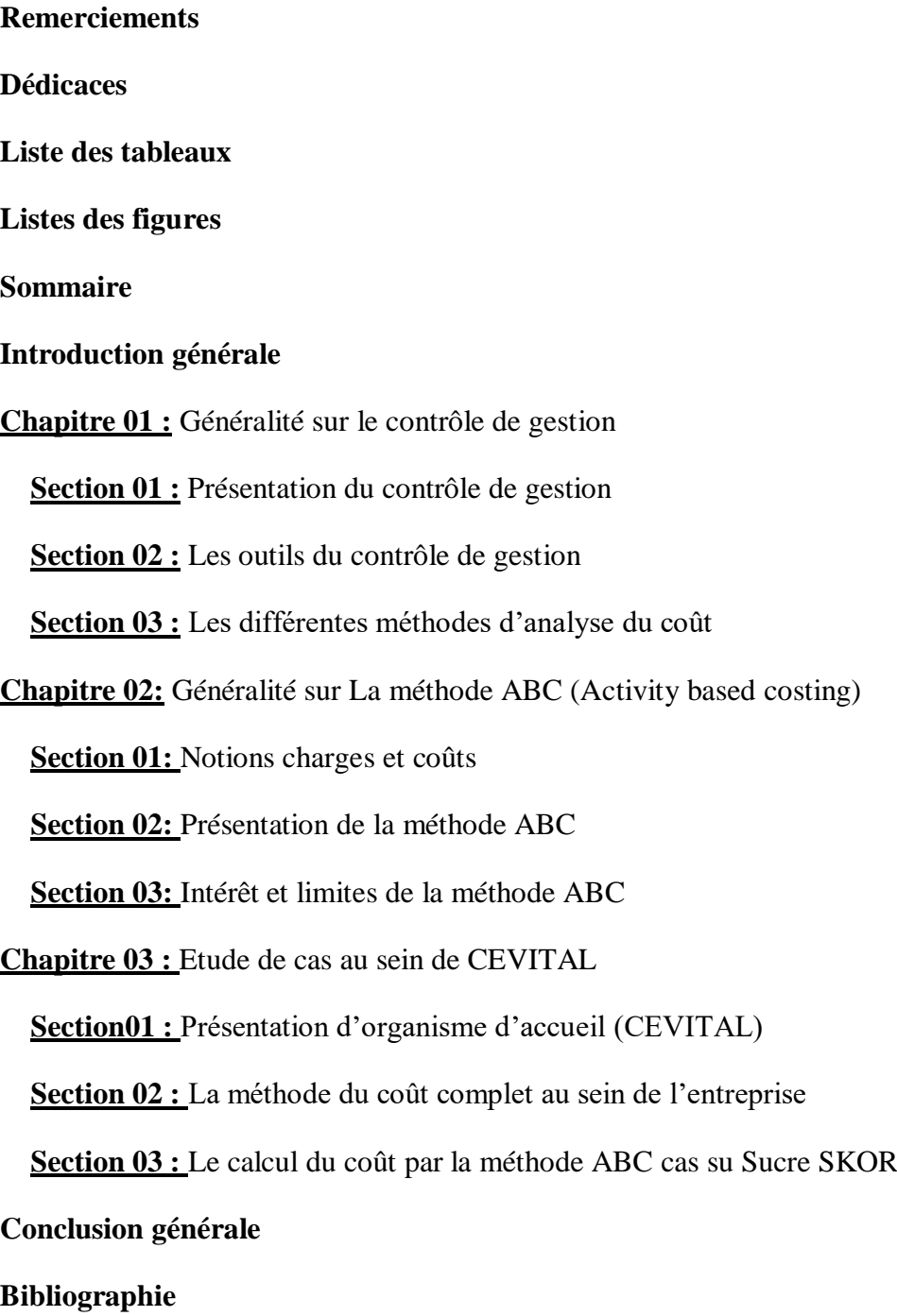

# Introduction

De nos jours, avec l'évolution de l'économie et sa mondialisation, les entreprises se trouvent dans une concurrence amère, seulement celles qui ont une bonne organisation prennent les bonnes décisions et formulent les politiques garantissant à l'institution d'être guidée et capable de maintenir leurs positions sur le marché.

Les entreprises doivent nécessairement s'adapter rapidement aux évolutions technologiques pour faire face à de nouveaux concurrents et assurer leurs pérennité et la continuité de leurs exploitations, par conséquent elle lui font oublier que parallèlement, des investissements sont nécessaire pour améliorer ses outils de gestion, et qu'il y'aura un décalage de plus en plus grand entre ses intentions stratégiques et ses outils informatiques. A cause de tous ces bouleversements et de l'importance de la maitrise des coûts, la comptabilité analytique joue un rôle primordial dans la maitrise des coûts et le pilotage de la performance, elle constitue un outil de pilotage précieux, a fortiori en période de crise, quand les délais de prise de décision se raccourcissent.

Par ailleurs, pour déterminer et analyser les coûts, plusieurs méthodes peuvent être utilisées on peut noter la méthode traditionnelle dite sections homogènes ou alors une plus récente méthode appelée Activity Based Costing (ABC) ou comptabilité par activités. Le fait que la méthode des sections homogènes a montré ses limites à cause de l'inadaptation des informations qu'elle produit aux besoins des entreprises suite aux développements technologiques, nous amène à opter pour la méthode ABC. Pour maitriser l'évolution des coûts, le seul calcul du coût des produits n'est plus suffisant ; il faut comprendre comment se constitue ce coût. CEVITAL notre organisme d'accueil procède a l'analyse des coûts par la méthode des sections homogènes dites méthode coût complet, l'application de la méthode ABC sera-t-il bénéfique pour l'entreprise ?

Cette étude trouve tout d'abord son intérêt dans le fait qu'elle nous aidera à mieux maîtriser, sur le plan pratique, la mise en place ou la structuration dans une entreprise, d'une comptabilité analytique. Et mettre en place tous les acquis théoriques déjà traité tout au long de notre cursus universitaire. Notre problématique est de bien concevoir un système de comptabilité par activité, nous somme focalisé sur le service exploitation et plus précisément nous allons essayer de faire la conception de ABC pour le processus de production du sucre SKOR.

Pour comprendre la démarche suivie pour mener ce rapport à son terme, ce dernier se structure de la façon suivante :

**Le premier chapitre**: Présentation du contrôle de gestion et les outils du contrôle de gestion et rappeler les différentes méthodes d'analyses des couts.

**Le deuxième chapitre:** Présentation des notions charges et coûts, de la méthode ABC et définir la démarche de cette dernière puis identifier ses intérêts et ses limites.

**Le dernier chapitre :** Présentation de l'organisme d'accueil, et procéder à une étude d'un cas au sein de cette entreprise, cas de Sucre SKOR avec la méthode de section homogènes et la méthode ABC

# Chapitre 01

# **1.1 Présentation du contrôle de gestion**

#### **1.1.1 Historique**

 Le contrôle de gestion récente par rapport à d'autres fonction au sein de l'entreprise, ses origines ont été apparu avec l'implantation du système comptable qui est caractérise par le développement du commerce international qui a nécessite la création d'une comptabilité en partie double inventé en Gènes au XIVe siècle. Plusieurs siècles plus tard, le contrôle est apparu plus difficile à cause de l'une comptabilité industrielle en 1815.La fonction de contrôle de gestion fait son apparition entre la première et la deuxième guerre des Etats Unis, la date officielle de son apparition est en 1931.En France. Le plan comptabilité général de 1947 distingua pour la première fois entre la comptabilité générale et la comptabilité analytique, que cette dernière est considérée comme l'un des outils de contrôle de gestion. Au début du XXe siècle, le contrôle de gestion s'est d'abord pratiqué dans les très grandes entreprises industrielles américaines, dans ce stade le contrôle de gestion a comme mission de motives les personnels, d'identifier et corriges les erreurs, d'anticipes pour les éviter (logique de FAYOL et TAYLOR), et au milieu des années 1960, le contrôle de gestion s'est imposé dans les grandes entreprises industrielles qui a pour but d'améliorer la performance du production et cela par le biais de contrôle budgétaire. A la fin des années 1960 et au début des années 1970 des méthodes ont proposées (exemple : budget à base zéro) pour mieux améliorer l'évolution de contrôle de gestion des organisations. La place actuelle de contrôle de gestion est d'assister les décideurs dans leurs choix organisationnels, dons le contrôle de gestion est un processus global aidant la direction générale à maitriser le temps et l'incertitude en lui apportant les informations nécessaire<sup>1</sup>.

#### **1.1.2 Définition du contrôle de gestion**

<u>.</u>

Il existe plusieurs définitions de contrôle de gestion, nous allons citer quelques-unes :

Selon R.N. ANTHONY (1965) cité par H.BOUQUIN : « le contrôle de gestion (management control) est le processus par lequel les managers obtiennent l'assurance que les ressources sont obtenues et utilises de manière efficace et efficiente pour la réalisation des objectifs de l'organisation.»<sup>2</sup>

Selon le plan comptable général (PCG) de 1982 : « le contrôle de gestion est l'ensemble des dispositions prises pour fournir aux dirigeants et aux divers responsables des

<sup>1</sup> Guy DUMAS, Daniel LARUE, **«** contrôle *de gestion* **»,** édition : litec, paris, 2005, P 15.

<sup>2</sup> Nicolas BERLAND, « *Mesurer et piloter la performance* », éd : e-ebook, Paris, 2009, P 15

données chiffrées périodiques caractérisant la marche de l'entreprise. Leur comparaison avec des données passées ou prévues peut, le cas échéant, inciter les dirigeants à déclencher des mesures correctives appropriées.»<sup>3</sup>

Selon R.N.ANTHONY (1988) : « le contrôle de gestion est le processus par lequel les managers influencent d'autres membres de l'organisation pour mettre en œuvre les stratégies de l'organisation.»<sup>4</sup>.

Selon R.SIMON (1995) : « le contrôle de gestion est les processus et les procédures fondés sur l'information que les managers utilisent pour maintenir ou modifier certaines configurations des activités d'organisations.» 5

Nous pouvons définir le contrôle de gestion d'une manière générale comme étant : un ensemble de techniques qui visent à maitriser et à vérifier la cohérence entre l'activité opérationnelle et les stratégies définis par les dirigeants, tout en assurant une meilleure utilisation des ressources et à moindre coût.

# **1.1.3 Objectifs et missions du contrôle de gestion**

Le contrôle de gestion a plusieurs objectifs et missions

#### **1.1.3.1 Les objectifs du contrôle de gestion :**

Les objectifs et les missions de contrôle de gestion sont semblables pour toutes les entreprises quel que soit sa taille et sa structure, parmi ces objectifs et missions nous trouvons :

La performance de l'entreprise Dans l'environnement complexe et incertain, l'entreprise doit recentrer en permanence ses objectifs et ses actions.

Le pilotage des performances doit être un compromis entre l'adaptation aux évolutions externes et le maintien d'une cohérence organisationnelle pour utiliser au mieux les ressources et les compétences. On demande alors au contrôle de gestion d'aider à allouer les ressources aux axes stratégiques du moment. Le contrôle de gestion doit optimiser qualité, coût, délai, en utilisant tous les outils de résolution de problème tels que l'analyse de processus, les outils de gestion de la qualité… Le contrôle de gestion doit aussi aider au pilotage des variables de la performance social demandée par les parties prenantes.

1

<sup>3</sup> Claude ALAZARD, Sabine SEPARI, « *contrôle de gestion* », éd : Dunod, Paris, 2010, P 9

<sup>4</sup> Nicolas BERLAND, *Op*.cit. P 15.

<sup>5</sup> Nicolas BERLAND, *Op*.cit. P 15

L'amélioration permanente de l'organisation Pour utiliser au mieux les ressources et les compétences. L'entreprise doit piloter son organisation comme une variable stratégique. La structuration par les processus semble être une voie pertinente pour la performance ; il s'agit de découper l'organisation en processus opérationnels et en processus supports pour ensuite modifier et améliorer ceux qui ne sont pas rentable.

Le contrôle de gestion peut aider à formaliser ces processus et surtout à mesurer les coûts de ces processus pour déterminer les marges et les leviers d'accroissement possible de valeur ajouté.

La prise en compte des risques dans le pilotage de la performance, gouvernement d'entreprise et risque deviennent indissociables, il est nécessaire de connaître les impacts des activités d'une entreprise sur ses parties prenantes en intégrant les risques liés.

# **1.1.3.2 Missions de contrôle de gestion**

Le contrôle de gestion est conçu pour être un processus permanent chargé d'intervenir avant, pendant et après l'action. Il est adapté aux orientations stratégiques et à l'établissement du cadre d'un système de mesure des performances. Les enjeux qu'il gère sont alors de : 6

Comprendre et organiser les chaînes de causalité afin d'améliorer l'adéquation de la structure de l'organisation aux finalités ;

Exemple : adapter la conception des systèmes d'information aux attentes des clients.

Améliorer l'efficacité opérationnelle et les capacités de réaction et d'adaptation en évitant toute déstabilisation ou conflit, en faisant évoluer le modèle de fonctionnement et les outils de gestion ;

Exemple : réduire les coûts et les délais, accroitre la qualité, la cohérence et la coordination des actions.

Faire évoluer la culture interne, anticipé pour satisfaire les nouvelles attentes exprimées en interne et en externe ;

Exemple : promouvoir une culture de coopération interservices et inter métier en intégrant les nouvelles TIC.

En définitive, pour remplir sa mission, le contrôle de gestion doit :

1

<sup>6</sup> Guy DUMAS, Daniel LARUE, « contrôle de gestion » , édition : Litec, Paris, 2005, PP : 25, 26

**-** Comprendre comment l'entreprise doit se comporter pour satisfaire au mieux les attentes de ses partenaires et devancer ses concurrents ;

**-** Favoriser l'appréhension des performances financières et non financières de l'organisation, repérer les activités sur lesquelles doit impérativement s'appliquer la maitrise des coûts, renforcer les synergies entre les différentes unités, piloter la relation rentabilitérisque ;

**-** Rendre compte très régulièrement (chaque année, chaque mois, chaque semaine voire chaque jour en cas de besoin) de ses observation.

# **1.2 Les outils du contrôle de gestion**

Le contrôle de gestion dispose de plusieurs outils qui sont classées importants afin de mesurer la performance de l'entreprise et de détecter les écarts significatifs.

#### **1.2.1 Le coût :**

« Un coût s'applique à tout objet par lequel l'entreprise juge outils d'attribuer des charges : produit, fonction, atelier, opération… pour un produit (ou une matière ou un service), c'est la somme des charges qui lui sont incorporées à un stade donné de l'exploitation (achat, production ou distribution) ». Nous avons principalement deux méthodes : méthode des coûts complets et la méthode des coûts partiels.

#### **1.2.2 La comptabilité analytique**

La comptabilité analytique est un excellent outil de gestion, et de contrôle budgétaire que le responsable de l'entreprise est libre de la pratique ou pas.

#### **1.2.2.1 Définition de la comptabilité analytique**

Selon H. bouquin « la comptabilité analytique est un système d'information comptable qui vise à aider les managers et à influencer les comportements en modélisation les relations entre les ressources allouées et consommées et les finalités pour suivies... ».<sup>7</sup>

#### **1.2.2.2 Objectifs de la comptabilité analytique**

La comptabilité analytique permet de :

1

**-** Clarifier la répartition des coûts des différences entres activités de l'organisation (par produit, activité, commande…) ;

**-** Réaliser, calculer, analyser des coûts qui sont nécessaire à la mesure et au contrôle des résultats ;

<sup>7</sup> Nicolas BERLAND, « *la mesure de la performance* », éditons : e-book, Paris, 2009, P18.

- **-** Amener aux dirigeants des informations essentiels précieux à leurs décisions ;
- **-** Améliorer la performance de l'organisation ;

**-** Déterminer les bases de calcul de certains éléments de bilan (amortissement sortie de stock…)

- **-** Comparer les prévisions et les réalisations ;
- **-** Dégager des écarts éventuel de les expliques et de le corriger ;

**-** Etablir des prévisions des coûts et produits courants (coût préétabli, taux prévisionnels).

Principes de la comptabilité analytique : Sont en ordre de trois<sup>8</sup>

**-** La régularité et la sincérité des comptes.

**-** La fidélité : la comptabilité analytique donne une image fidèle de l'entreprise c'est-àdire la plus proche de la réalité.

La prudence : l'hypothèse la moins favorable doit être retenue.

# **1.2.3 La gestion budgétaire**

La gestion budgétaire est un outil très utilisés aux niveaux de l'entreprise

# **1.2.3.1 Définition**

<u>.</u>

Il existe plusieurs définitions, nous allons citer quelque unes :

**La gestion budgétaire** est « un mode de gestion consistant à traduire en programmes d'actions chiffrés, appelés budgets, les décisions prises par la direction avec la participation des responsable »  $9$ 

La gestion budgétaire est une modalité de gestion prévisionnelle sui se traduit par :

La définition d'objectifs traduisant ce que l'entreprise souhaite faire ou estime pouvoir faire :

Une organisation permettant la prévision, sous forme de budgets, cohérents entre eux, épousant l'organisation de l'entreprise et englobant toutes les activités de l'entreprise (fonctionnelle et opérationnelles);

La participation et l'engagement des responsables dans le cadre d'une gestion décentralisée ;

<sup>8</sup> Hamid CALLAL, Cours « *comptabilité analytique* », université Mouloud Mammeri, 2011-2012

<sup>9</sup> Brigitte DORIATH, « *le contrôle de gestion en 20 fiches* », édition : dunod, Paris, 2008, P 1

Le contrôle budgétaire par la confrontation périodique des réalisations avec le budget, mettant en évidence des écarts et permettant toutes mesures de régulation pour les écarts remarquables (gestion par exception).

**La gestion budgétaire** est l'ensemble des techniques mises en œuvre pour établir des prévisions applicables à la gestion d'une entreprise est pour comparer aux résultats effectivement constatés.<sup>10</sup>

De manière générale : « la gestion budgétaire est l'ensemble des mesures qui visent à établir des prévisions chiffrées, à constater les écarts entre celle-ci et les résultats effectivement obtenus et à décider des moyens à mettre en œuvre pour atteindre les objectifs fixés pour une période déterminée ». $^{11}$ 

# **Rôles de la gestion budgétaire: <sup>12</sup> 1.2.3.2**

La gestion budgétaire permet :

- **-** Etablir des objectifs et obtenir un accord sur les plans d'action ;
- **-** Communication de la stratégie ;
- **-** Délégation d'autorité pour prise de décision ;
- **-** Allocation de ressources et approbation des investissements ;
- **-** Coordination inter services ;
- **-** Gestion des coûts et des services centraux ;
- **-** Prévision des résultats ;

<u>.</u>

- **-** Mesure et contrôle des performances ;
- **-** Incitations, évaluation et sanction des performances.

# **1.2.3.3** Importance de la gestion budgétaire<sup>13</sup>

La gestion budgétaire permet de préparer l'avenir de l'entreprise par :

- **-** Une meilleure connaissance de ses potentiels et de son environnement ;
- **-** Une volonté des déterminer la place qu'elle occupera dans les années futures en définissant ses objectifs et les différents moyen de les atteindre ;
	- **-** Une planification et une coordination des actions à mener pour atteindre ces objectifs ;

<sup>10</sup> Jack FORGET, « gestion budgétaire : prévoir et contrôler les activités de l'entreprise », édition : Organisation, Paris, France, 2005, P 9

<sup>11</sup> Abdenacer KHERRI, Cours : « *gestion budgétaire* », Ecole supérieure de commerce, 2011-2012, P 2.

<sup>12</sup> Jean-Pierre GRANDE, Cours : « *Processus d'élaboration des budgets* », ESCP EUROPE : contrôle degestion, 2014, P 13

<sup>13</sup> Hervé HUTIN, « *toute la finance d'entreprise* », édition : Organisation, Paris, France, 2002, P : 387.

**-** L'implication de tous les responsables opérationnels qu'elle engage

# **1.2.4 Le tableau de bord**

Est un outil qui permet à l'entreprise de mesurer sa performance, il est aussi un outil d'aide à la prise de décision.

# **1.2.4.1 Définition**

Selon H.BOUQUIN (2008) : « le tableau de bord comme un instrument qui donne une information sur le futur, une valeur ajouté qui éclaire les zones non atteintes par la comptabilité traditionnelle ». Autrement dit Le tableau de bord est un ensemble d'indicateurs de pilotage, construits de façon périodique, à l'intention d'un responsable, afin de guider ses décisions en vue d'atteindre les objectifs de performances.<sup>14</sup>

# **1.2.4.2 Rôles**

Le tableau de bord dans ce stade est un instrument de contrôle et de comparaison.

Mais grâce au système d'information qui le rend un outil de communication ainsi qu'un outil d'aide à la prise de décision.<sup>15</sup>

Le tableau de bord, instrument de contrôle et de comparaison Dans ce cadre, le tableau de bord a pour mission de :

**-** Contrôler en permanence les réalisations par rapport aux objectifs fixés dans le cadre de la démarche budgétaire ;

**-** Il attire l'attention sur les points clés de la gestion ;

**-** Il permet de diagnostiquer les points faibles et de montrer ce qui est anormal et qui a une influence (répercussion) sur le résultat de l'entreprise.

- **-** Le tableau de bord, outil de dialogue et de communication
- **-** Le tableau de bord joue un rôle très important car :
- **-** Il permet un dialogue entre les différents niveaux hiérarchiques ;
- **-** Il permet au subordonné de commenter les résultats de son action ;

**-** Il permet de déterminer rapidement ou se situent les points forts et les points faibles de l'organisation ;

<u>.</u>

<sup>14</sup> Brigitte DORIATH, *Op.*cit., P 143.

<sup>15</sup> Claude ALAZARD, Sabine SEPARI, *Op*.cit., P 552.

**-** Il permet une demande des moyens supplémentaires ou des recommandations plus précises ; Il permet d'identifier correctement les opportunités d'amélioration et opérer les actions correctives ;

**-** Il fournit aux différents utilisateurs les informations qui doivent être communiquées aux déférents centres de responsabilités.

Le supérieur hiérarchique doit coordonner les actions correctives de l'entreprise en privilégiant la recherche d'un optimum global plutôt de l'optimisation partielle.

# **1.2.4.3 Le tableau de bord, outil d'aide à la décision**

Le tableau de bord permet de :

**-** Donner les informations sur les points clés de la gestion et sur ses dérapages mais il doit être à la mesure de l'action ;

**-** La connaissance des points faibles doit être obligatoirement complète afin de pouvoir opérer à temps les actions correctives ai niveau de sa structure et de son fonctionnement ;

- **-** Faciliter la prise de décision et d'élaborer des plans d'action ;
- **-** Identifier des situations, ou des procédures sans risque d'erreur.

Grâce à ces conditions que le tableau de bord peut être considéré comme un aide à la décision.

#### **1.2.4.4 Objectifs du tableau de bord**

**-** Le contrôle de gestion en mettant en évidence les performances réelles et potentielles et les dysfonctionnements ;

**-** Est un support de communication entre responsable ;

**-** Favorise la prise de décision, après analyse des valeurs remarquables, et la mise en œuvre des actions correctives ;

**-** Peut être un instrument de veille permettant de déceler les opportunités et risques nouveaux.<sup>16</sup>

#### **1.2.4.5 Description du tableau de bord**

Le tableau de bord contient quatre zones essentielles qui sont :

**-** La zone « paramètres économiques » : qui contient et regroupe les indicateurs retenus comme essentiels lors de la conception de tableau de bord ;

1

<sup>16</sup> Brigitte DORIATH, *Op.*cit., P 143

**-** La zone « résultats réels » : elle est présenté sous forme de résultats périodique ou cumulées. Elle se base sur l'information qui concerne l'activité. Exemple : nombre d'article fabriqués, quantité de matières consommées, heurs machines…

**-** La zone « objectifs » : ils sont exprimés en valeurs absolus ou relatives, sont des écarts concernant seulement la différence entre les réalisations (résultats) et objectifs de chaque entreprise.

La zone « écarts » : ces écarts sont exprimés en valeur absolus ou relative. Ce sont ceux de contrôle budgétaire mais aussi de tout calcul présentant un intérêt pour la gestion.

#### **1.2.4.6 Périodicité de tableau de bord**

Le tableau de bord doit être établi à une fréquence suffisante pour permettre au responsable de réagir à temps. La fréquence ne doit cependant pas être trop élevée, prenant en compte le temps de réaction (inertie) du système afin de mesurer par les indicateurs l'impact des mesures entreprises avant tout autre réaction.<sup>17</sup>Exemple :

**-** Tableau de bord hebdomadaire : établis le lundi (le montant de marge réalisé) ;

**-** Tableau de bord mensuel : établis dans les premiers jours du mois (répartition du chiffre d'affaire par le niveau de produit).

La comptabilité analytique, la méthode de calcul des coûts, la gestion budgétaire et le tableau de bord sont les outils les plus pertinents de la fonction de contrôle de gestion et qui aident les contrôleurs de gestion à assurer ses activités.

#### **1.2.4.7 Types de tableau de bord :**

En matière de Contrôle de Gestion, l'organisation des tableaux de bord se situe à deux niveaux :

- **-** Le tableau de bord de Gestion ;
- **-** Le tableau de bord Prospectif.

#### **1.2.4.7.1 Le tableau de bord de Gestion :**

Il peut être défini comme un système d'information alertant le responsable dans sa gestion et qui sert a mieux situer l'action des responsables dans les contextes interne et externe grâce a un langage commun, cohérent avec les plans stratégique de la banque. Deux types peuvent être distingués selon la place de l'utilisateur dans l'organigramme de l'organisation :

1

<sup>17</sup> Claude ALAZARD, Sabine SEPARI, *Op*.cit., P : 557.

#### **1. Tableau de bord décentralisé (TBD):**

Le tableau de bord décentralisé est défini comme « Un outil d'aide au pilotage des entités décentralisées.il suit, par des indicateurs, un nombre limité de points clés de gestion, qui sont sous le contrôle effectif l'entité, et qui correspondent aux priorités stratégiques de l'Enterprise. Il induit une analyse dynamique des termes de la gestion de l'entité, par la comparaison immédiate qu'il permet entre les résultats obtenus, et des cibles, ou des références ».

#### **2. Tableaux de bord centraux (TBC):**

Les tableaux de bord de la direction générale, représentent un support de l'analyse permanente des soldes intermédiaires de gestion, ils communiquent équipement à la hiérarchie les performances économiques globales, leur permettant de situer leurs réalisations dans l'environnement concurrentiel. C'est un outil de control a posteriori des responsabilités déléguées qui utilise des indicateurs de résultats dont l'actualisation est souvent mensuelle.

#### **1.2.4.7.2 Les Tableaux de Bord Prospectifs (TBP):**

Il s' agit de systèmes d' indicateurs directement reliés à la stratégie développée par l'entreprise et offrant à son utilisateur l'opportunité de piloter tous les déterminants de la performance globale.

Le tableau de bord prospectif (équilibré), permet de traduire la mission, les objectifs et les stratégies liées à ceux-ci, en un ensemble d'indicateurs de performance. La mission et la stratégie globale (but de la conduite de l'action) sont donc traduites en mesures. C'est la base d'un système de définition, de communication, de mise en œuvre, de pilotage de cette stratégie, ainsi que de mesure de la performance de l'entreprise. Il se compose de 4 axes : financier, clients, processus internes et apprentissage organisationnel. Les objectifs et stratégies (plan d'actions) sont classés dans ces axes. Ils sont cependant reliés par des liens de cause à effet et des boucles de rétroactions. Il permet à l'entreprise d'atteindre l'efficience (utilisation optimale des ressources) et l'efficacité (réalisation des objectifs fixés). Le Tableau de Bord Prospectif est un tableau de bord équilibré. Il s'agit d'un outil pluridimensionnel qui donne une vision globale de l'organisation. Il prend en compte les acteurs externes et internes, les indicateurs financiers et non-financiers, le court terme et le long terme (Kaplan et Norton, 1993). Il met en valeur les actifs intangibles dans les quels il faut investir afin d'obtenir une croissance exceptionnelle dans le futur.

# **1.2.4.7.2.1 Fonction du tableau de bord prospectif**

Les principales fonctions du tableau de bord équilibré sont :

 **Outil de déploiement et de communication de la stratégie** : Déployer la stratégie est du ressort de la direction générale. Dans un marché changeant et très concurrentiel, la survie de l'entreprise dépend de la rapidité du processus d'alignement de la structure sur la stratégie et donc de la communication et l'appropriation de la stratégie par l'ensemble de l'organisation. Ainsi l'examen et la discussion périodique des éléments du BSC permettent de mettre constamment l'accent sur les facteurs clés de succès d'une organisation et par conséquent de clairement souligner les options stratégiques à suivre. Le BSC permet ainsi d'orienter rapidement les actions d'une entreprise afin de tirer parti au mieux des opportunités et de contrecarrer certaines menaces.

 **Aligner les actions aux buts stratégiques:** Communiquer la stratégie à tous les niveaux de l'entreprise ne suffit pas à son déploiement. Car, il faut s'assurer aussi que, les actions opérationnelles et quotidiennes s'alignent sur les objectifs définis et les options stratégiques. Chose, qui n'est pas aisée, car les réticences au changement subsistent dans toute organisation, mais aussi des comportements opportunistes. Cependant, différentes études de cas montrent que le BSC permet de supprimer les comportements opportunistes et d'accroître le degré de responsabilisation. Avec le BSC, les unités de gestion et les collaborateurs savent désormais ce que l'on attend d'eux et dans quelle mesure ils contribuent au processus de création de valeur. Par une meilleure communication, ils savent également la direction que suit l'organisation. Le BSC laisse donc une place importante à l'homme et lui permet d'exploiter ses qualités. Ceci a pour effet de permettre un meilleur degré de responsabilisation.

 **Outil de mesure de la performance :** Le tableau de bord prospectif TBP est défini comme un outil de mesure de la performance multidimensionnelle qui intègre des mesures financières, non financières, structurées sur quatre axes stratégiques: financier, Client, processus internes et apprentissage organisationnel.

# **1.3 Présentation succincte de différentes méthodes :**

On a deux catégories des méthodes du calcul des coûts :

# **1.3.1 Les méthodes traditionnelles :**

Il existe plusieurs méthodes comptables du calcul des coûts :

#### **1.3.1.1 La méthode du cout complet :**

La technique des coûts complets dans sa version classique constitue la méthode de calcul des coûts la plus ancienne. Elle regroupe l'ensemble des charges qui concerne chaque produit ou objet de coût, elle permette de calculer un résultat par produit en comparant le prix de vente au coût de revient.

La méthode des coûts complets, qu'on appelle aussi méthode des sections homogènes ou centre d'analyse. Elle représente le coût constitué par la totalité des charges qui peuvent lui être rapporté par tout traitement analytique approprié, affectation, répartition et imputation. Elle passe généralement par une allocation des coûts indirects aux prorata des coûts directs. Selon cette méthode, il est possible d'évaluer le montant des charges cumulées à chaque stade du cycle d'activité ou du processus de production de bien et de services et leur distribution soit :

#### **1. Le coût d'achat :**

Les coûts d'achat ou couts d'acquisitions se situent au premier stade du cycle d'activité de l'entreprise, qu'elle soit :

**-** Commercial avec calcul du coût d'achat de chaque marchandise

**-** Industriel avec calcul du coût d'achat de chaque matière première et de chaque fournisseur consommable de service avec calcul du cout d'achat de chaque fourniture ou prestation utilisée.

Les calculs sont présentés sous forme de tableaux avec un tableau pour chaque élément achetés (nature d'achat, élément de charge directe, éléments de charges indirect, coût unitaire, quantité, montant).

#### **2. Coût de production :**

Les calculs de coût de production concernent les entreprises industrielles qui transforment des matières premières en produits intermédiaires ou produits semi-finis ou en produits finis. Il s'agit le plus souvent de composants ou d'éléments entrant dans la fabrication de produits.

Les éléments de coût des se situent au stade de fabrication dans le cycle d'activité de l'entreprise.

Les calculs sont présentés sous forme de tableaux pour chaque élément de coût de production (charge direct, charge indirect) avec cout unitaire, quantité, montant.

#### **3. Le coût de revient :**

Un cout de revient regroupe, selon la nature de l'activité :

**-** Toutes les charges engagées pour la vente de marchandise dans une entreprise commerciale ;

**-** Toutes les charges engagées pour la fabrication et la vente de produits dans une entreprise industrielle ;

**-** Toutes les charges engagées pour les activités agricoles ;

**-** Toutes les charges nécessaires à la production de services dans une entreprise prestataire.

Le cout de revient peut être calculé :

- **-** Soit globalement ;
- **-** Soit par unité de marchandise vendue ;
- **-** Soit par produit fini vendue ;
- **-** Soit par prestation réalisé.

#### **4. Les résultats analytiques :**

Il s'agit des résultats globaux ou unitaires réalisés sur la vente de chaque catégorie marchandise, de chaque catégorie de produit fini, de chaque prestation de service.

#### **Résultat analytique d'un produit = chiffre d'affaire – coût de revient du produit**

#### **Résultat analytique d'exploitation = la somme des résultats des produits**

(Source : JACQUOT. T, et MILKOF. R, op cit, P89)

#### **1.3.1.2 La méthode des coûts partiels :**

Le coût d'un produits est la somme de la valeur des ressources (charges) utilisées pour fabriquer ce produit, par analogie, un coût partiel est une partie du coût global du produit (c'est-à-dire une partie de son coût complet). Ils ne permettent qu'une partie des charges sélectionnées selon certains critères (coût variable, coût direct, coût spécifique…) ils permettent de calculer des marges. Donc l'objectif de cette méthode est de présenter les calculs des coûts partiels qui regroupent qu'une partie des charges de l'entreprise et permettent de prendre des décisions opérationnelles.

# **1.3.1.3 La méthode des coûts variable (direct costing) :**

La méthode des coûts variable permet de calculer le coût de revient des produits et services de l'entreprise, d'analyser la contribution de chaque produit ou service à la couverture des charges communes, elle est outil pour discuter de l'abandon ou non de la fabrication et de commercialisation d'un bien. Elle vise à analyser la rentabilité par produit ou service et la profitabilité globale de l'entreprise.

La méthode présente toutefois certaines limites :

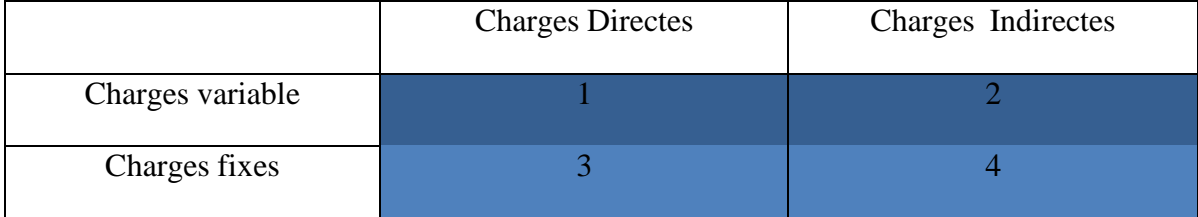

Cette première partition consiste à conserver uniquement les charges variables comprises dans la case 1 et 2 à laisser par ailleurs l'ensemble des coûts fixes cases 3 et 4. Cette opération débouche sur une première méthode appelée méthode des coûts variable, La méthode est surtout Intéressante dans une optique prévisionnelle, car elle permet de calculer un seuil de rentabilité, c'est-à-dire un seuil de chiffre d'affaires ou de quantité vendues qui permet à l'entreprise de couvrir charges fixes et donc, de commencer à réaliser des bénéfices. Les coûts obtenues permettre le calcul « la marge sur coût variable », l'utilisation de cette méthode permet de déterminer les produits à supprimer.

# **1.3.1.4 La méthode des coûts spécifique :**

La méthode des couts variables évolués, est un approfondissement de la méthode du coût variable qui s'appuie sur une analyse plus précise des charges de l'entreprise, elle aide également à la formation du portefeuille produit de l'entreprise. Cette méthode tient compte des charges variables dégagées par produits. Ensuite, elle rattache à chacun de ces derniers les charges fixes qui lui sont spécifique, il y'a donc distinction entre les charges fixes spécifique et les charges fixes communes.

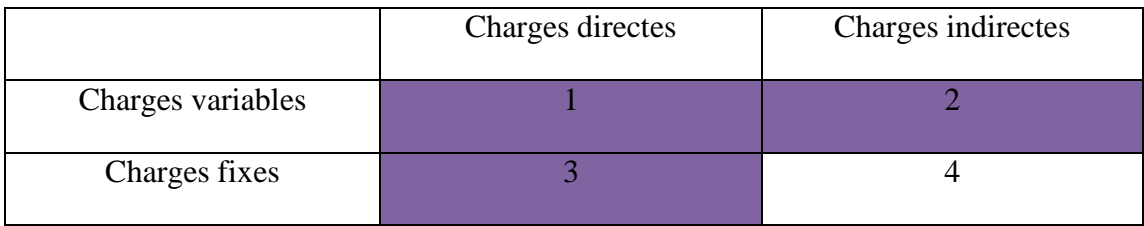

Cette deuxième partition consiste à considérer les charges variables (1+2) augmentées des charges fixes directes (3). Ce calcul correspond à la méthode des coûts spécifique. Elle dégage une marge sur coût spécifique. Cette méthode prolonge la précédente et son principal intérêt est de mieux appréhender la contribution d'un produit à l'absorption des charges fixes indirectes. En d'autres termes, une fois ce coût calculé, si la « marge sur cout spécifique », c'est-à-dire la différence entre le prix de vente de produit, les charges variables et les charges qui lui sont imputables en propre est encore positive, alors cela signifie que son exploitation permet d'absorber une partie des structures. Il s'agit par conséquent, d'un outil précieux pour apprécier la rentabilité des produits et leur abandon éventuel.

# **1.3.1.5 La méthode de coûts directs**

La méthode des coûts directs permet de calculé et analysé des marges sur coût direct par produit ou par activité afin d'en mesurer la performance, cette méthode est pertinente lorsque les coûts directs sont faible.

Le coût direct d'un produit ou d'une activité en tant que tel est comparant essentiellement des charges opérationnelle directe, mais il est composé également de charge fixe qui sont directement incorporé sans ambigüe au produit.

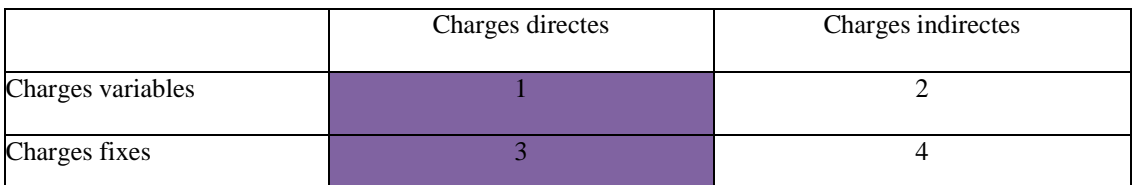

Cette troisième partition consiste à retenir uniquement les charges directes variables et fixes (1+3) la quelle permet de calculer une « marge sur coût direct » qui peut être utilise par exemple pour estimer la marge dégagée par un établissement ou un magasin. Imaginons, une petite société qui distribue différents produits informatiques dans différentes villes. La marge sur coûts directs, C'est-à-dire, la différence entre le chiffre d'affaires et l'ensemble des coûts directement supportés par un magasin permet de savoir si ce dernier est rentable et contribue à absorber les charges communes à la gestion del'ensemble des magasins.

# **1.3.1.6 La méthode de l'imputation rationnelle des charges fixes :**

La méthode de l'imputation rationnelle est une méthode de comptabilité analytique qui inclut les charges fixes dans un coût selon la proportion : production effective sur production normale « éliminer » l'incidence des variations de l'activité sur coût unitaireindépendant du niveau d'activité. Dans cette méthode les charges fixes sont imputées au coût en fonction du coefficient d'imputation rationnelle.

Calculer un « coefficient d'imputation rationnelle » :

CIR = Activité réelle/ Activité normale

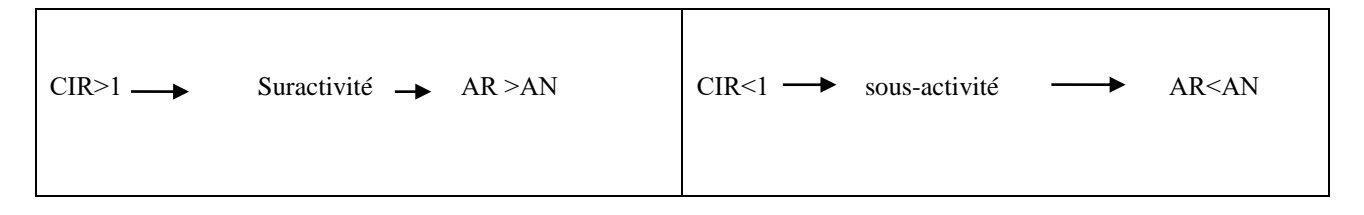

# **1.3.1.7 La méthode des coûts préétablis (coûts standards) :**

Le plan comptable générale défini un coût préétablie comme «un coût évalué à priori :

Soit pour faciliter certains traitements analytiques ;

Soit pour permettre le contrôle de gestion par « l'analyse des écarts ».

La valorisation des programmes de production nécessite le calcul de coûts préétablis. Il s'agit d'établir à priori, sur la base d'une activité normale, des coûts prévisionnels normaux en vue de calculer à posteriori des écarts entre coûts réels constatés et préétablis.

Cette méthode présente plusieurs avantages pour la gestion et le contrôle de gestion :

**-** Ils permettent une évaluation rapide des coûts de la production prévue et de la production réelle ;

**-** Ils permettent l'élaboration de devis préalables au lancement de la fabrication ;

**-** Ils facilitent les contrôles internes au niveau de l'exploitation par comparaison entre les objectifs prévus et les réalisations effectives ;

Les calculs d'écarts conduisent à la recherche des causes des variations des charges et ensuite à la prise de décision de gestion calculés préalablement au lancement de la fabrication et de la commercialisation d'un produit nouveau ils permettent de déterminer le prix de vente. Les coûts préétablis constituent donc des instruments de gestion de l'entreprise.

#### **1.3.2 Les méthodes actuelles :**

Les méthodes classiques de calcul des coûts ont atteint leurs limites et ne permettent plus aux opérationnelles et aux décideurs de prendre des décisions efficaces. En autre, la structure des coûts elle-même est en évolution. Suite à une évolution économique, il est

devenu primordial d'accroître la connaissance de la structure de ses coûts afin de pouvoir maîtriser rapidement toute évolution défavorable.

Améliorer la connaissance des coûts et analyser la rentabilité des produits ou services offerts avancées par les organisations qui utilisent ou sont en train de mettre en œuvre la méthode de gestion par activité.

L'outil va au-delà d'une simple imputation de coût entre produit, en analysant les causes des coûts grâce à l'emprunt d'une technique de gestion des coûts l'largement acceptée dans le milieu des affaires, en l'occurrence la méthode des coûts par activité.

#### **1.3.2.1 La méthode ABM : (Activity Based Management ou gestion paractivité)**

Se défini comme une méthode de management de l'entreprise qui permettre un pilotage stratégique de l'organisation dans le but d'améliorer la performance par des démarches de progrès contenu. L'ABM conçoit l'entreprise comme un réseau d'activités organisées en processus transversaux qui concourent tous à la création de valeur, elle s'intéresse à la manière dont les activités et les processus augmentent, tant la valeur reçue par les clients que les profits gagnés en fournissant cette valeur.

#### **1.3.2.2 La méthode UVA :**

La méthode UVA ou la méthode des unités de valeur ajoutée adopte une logique de calcul des coûts totalement différente de celle des méthodes traditionnelles et cela afin d'éliminer la réparation arbitraire des charges indirectes liées aux produits ainsi que de celle liées aux clients afin d'obtenir les coûts les plus précis et les plus fiables.

La méthode UVA s'inscrit dans un contexte où les entreprises deviennent complexes, de par l'internationalisation, avec une répartition des charges indirectes de plus en plus conséquentes. Cette méthode a donc pour but de simplifier le calcul des coûts en déterminant une rentabilité par vente.

La méthode du calcul repose sur une hypothèse forte ; l'existence de rapports constants entre les coûts des postes de travail érigés en pote UVA.

La mise en place de la méthode commence par une analyse fine du fonctionnement de l'entreprise qui est subdivisée en autant de poste UVA que de poste de travail homogènes (un poste de travail physique peut donner naissance à deux ou trois postes UVA). Toutes les ressources consommées sont allouées directement à ces postes. Après le traitement des coûts de chaque poste UVA, on obtient des indices UVA. Le coût monétaire est en suit obtenu en multipliant le contenu en indice UVA du produit par cette valeur.

La diffusion de de la méthode reste encore très limitée et ce à cause notamment de la personnalité des promoteurs de la méthode : des ingénieurs qui doivent convaincre des responsables de directions financières…, l'autre frein à la diffusion est l'absence d'application informatique permettant d'opérationnaliser la méthode.

#### **1.3.2.3 La méthode ABC :(Activity Based Casting ou coût par activité)**

C'est un outil d'analyse des coûts par activités. Ce modèle de travail permet de diviser lesdifférentes activités d'une entreprise commerciale pour en analyser les coûts et dégager la rentabilité de chaque référence. Dans la méthode ABC, on réfléchit ainsi : chaque produit ou client consomme des activités qui sont elles-mêmes génératrices de coûts.

La méthode ABC est souvent complétée de la méthode ABM qui permettre aux managers d'agir ensuite en fonction des points soulevés pour définir objectifs, planification et arbitrages.

# **1.4 Conclusion**

Le contrôle de gestion est un outil majeur et très essentiel dans la gouvernance de l'entreprise, il permet aux managers et décideurs d'avoir une idée claire sur la situation réelle de l'entreprise, et de détecter les zones de risques et savoir la position l'entreprise sur le marché et vis-à-vis ses concurrents et ce à l'aide des différents outils du contrôle de gestion qui permettent aux décideurs de réagir et prendre des décisions pour éviter les dangers et assurer la pérennité de l'entreprise.

# Chapitre 02

# **Introduction**

Avec le développement de l'automatisation des processus de production, la part des coûts de revient consacrée à la fabrication, sont de plus en plus constitués par les dépenses (charges indirectes) liées au fonctionnement des services support comme le service de recherche, de développement, de gestion.

Par conséquent la comptabilité de gestion n'est plus centrée sur le produit ou le service car il n'est plus qu'un élément parmi l'activité globale de l'entreprise, et avec les méthodes actuelles comme la méthode ABC qui se concentre sur les coûts des activités qui seront affectés par la suite aux coûts des produits fabriqués et vendus

Nous allons présenter au cours de ce chapitre les différents coûts et charges retenus par la comptabilité analytique. Ensuite nous exposons le système de la méthode ABC.

# **2.1 Notion charge et coût**

#### **2.1.1 La notion de charge**

Les charges, sont des sommes que l'entreprise dépense en contrepartie de l'achat de biens ou de services. De cette façon, en comptabilité générale, les charges sont classées selon leur nature. Et elles sont mise à jour en comptabilité analytique en fonction de leur destination.

Le mot « Charge » est un terme comptable désignant les consommations de l'entreprise chiffrées en valeur monétaire. Essentiellement pour ses besoins d'exploitation, ou ses objectifs de production et de vente de biens et services<sup>1</sup>.

« Pour l'entreprise, les charges sont liées aux décaissements de monnaie : achat et consommation de matières, salaires de personnel, frais d'entretien et de gestion… toute charge correspond à une prestation reçue en contrepartie d'un décaissement. Il convient néanmoins de préciser que certaines charges peuvent être calculées et non décaissées, les dotations aux amortissements par exemple  $\ast^2$ .

Une charge « est une rémunération de ressources allouées à des fins de production et de vente»<sup>3</sup>

**2.1.1.1** Classification des charges :

#### **2.1.1.1.1 Les charges directes :**

Les charges directes sont celles que l'on peut affecter directement à un objet de coût sans analyse ou calcul préalable, elles concernent un produit bien déterminé, on distingue généralement deux types :

- La consommation de la matière première entrant dans la composition d'un produit,
- Les charges directes de main d'œuvre.

#### **2.1.1.1.2 Les charges indirectes**

1

Ce sont des charges qui ne sont pas affectables directement à un objet de coût, elles nécessitent un calcul intermédiaire pour être imputées aux coûts. Les charges indirectes ne sont pas liées directement au produit fabriqué.

<sup>&</sup>lt;sup>1</sup> HERNARD Monique et HEIM José : « dictionnaire de la comptabilité », 4éme Edition La Villeguérin, Paris, 1993, p.43.

<sup>&</sup>lt;sup>2</sup> GERARD MYLON, « comptabilité analytique », page 10, 3éme édition

<sup>3</sup> CULLMANN H, « La comptabilité analytique », édition Bouchène, Paris, page 23.

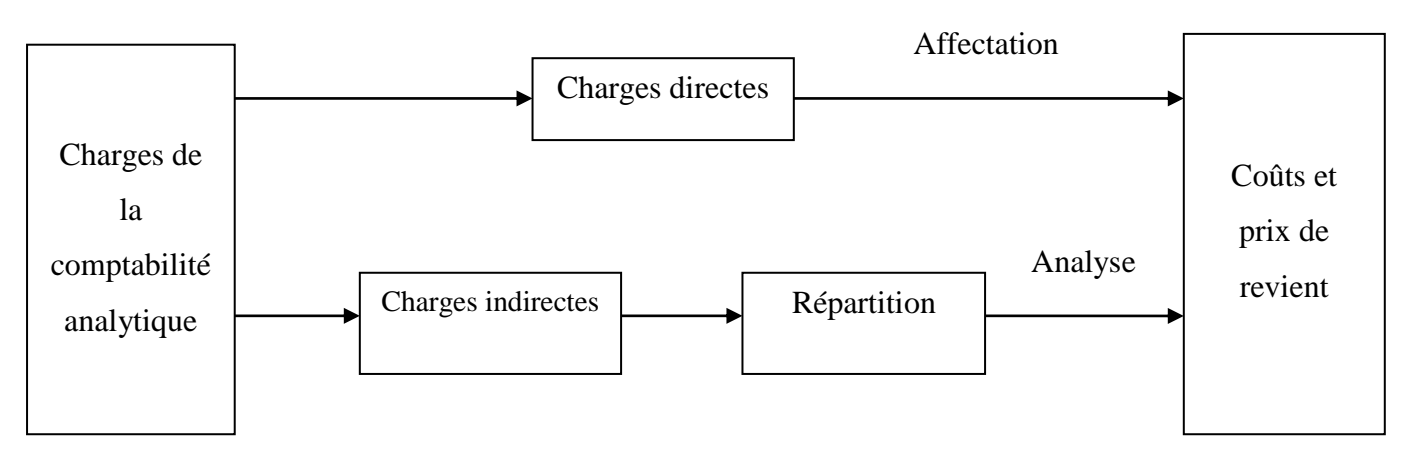

# **Figure N°1 : Distinction entre charges directes et charges indirecte**s

(Source : LAZARY, « La comptabilité analyse des coûts » Paris, 2001, P 13)

#### **2.1.1.1.3 Charges fixes**

<u>.</u>

Les charges fixes dont le montant est indépendant de l'activité dans le cadre d'une structure donnée, c'est-à-dire d'une organisation productive caractérisée par un nombre fixé de machines, d'opérateurs qui définissent une capacité productive possible<sup>4</sup>.

Par définition, si la charge reste constante pendant un certain temps et un certain niveau d'activité maximum, la charge est considérée comme fixe.

D'un point de vue économique, les coûts fixes sont inévitablement liés à l'acquisition de la capacité de production de l'entreprise ou à la construction de structures de conception, de fabrication et de vente du produit : c'est ce qui explique l'appellation « charge structurelle ».

**Figure N°2 : Evolution comparée des charges fixes totales et des charges fixes unitaires en fonction des activités**<sup>5</sup>

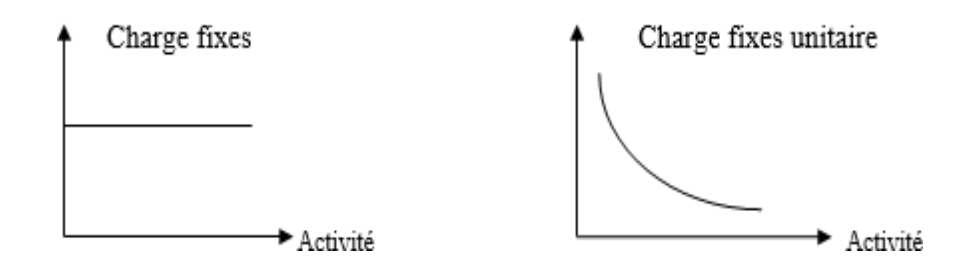

<sup>4</sup> Claude ALAZARD, SEPARI Sabine : « Contrôle de gestion, manuel et applications », DUNOD, Paris ,2010 ; P124

<sup>5</sup> DUBRULLE .L et JOURDAIN. D, « comptabilité analytique de gestion », Edition DUNOD, Paris, 2007. P185.

(Source : DUBRULLE. L et JOURDAIN. D, « comptabilité analytique de gestion », Edition DUNOD,Paris, 2007, P 185.)

# **2.1.1.1.4 Charges variable**

Les charges variables, c'est-à-dire celles dont le montant varie dans le même sens que l'activité mesurée soit par la production, soit par un temps d'activité. La simplification nécessaire à l'élaboration du modèle conduit à considérer que ces charges varient de façon proportionnelle à l'activité : on parle alors de charges variables opérationnelles<sup>6</sup>.

**Figure n° 03: Evolution comparée des charges variables totales et des charges variables unitaires en fonction des activités**

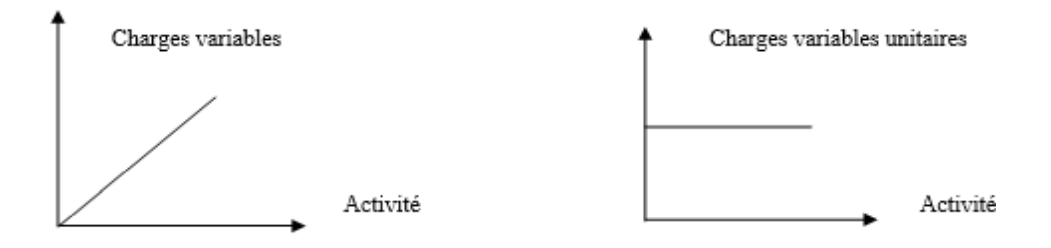

(Source : DUBRULLE. L et JOURDAIN. D, Op.cit. P.185)

#### **2.1.2 Notion de coût**

L'histoire de calcul des coûts semble être la plus ancienne, car elle affecte toutes les formes d'entreprise une fois l'activité économique établie. Un coût représente la somme des charges correspondant à des éléments spécifiques du réseau comptable. Construire les coûts, c'est regrouper les coûts selon des critères appropriés, ce qui vous permet de répondre aux questions des décideurs. Le choix du calcul du coût est basé sur les activités, la structure, les objectifs de gestion de l'entreprise et de pilotage.

#### **2.1.2.1** Définition du coût

1

« Un coût s'applique à tout objet par lequel l'entreprise juge outils d'attribuer des charges : produit, fonction, atelier, opération… pour un produit (ou une matière ou un service), c'est la somme des charges qui lui sont incorporées à un stade donné de l'exploitation (achat, production ou distribution)  $\frac{1}{2}$ .

<sup>6</sup> Claude ALAZARD, SEPARI Sabine ;op ;cité, P124

<sup>7</sup> Thierry JACQUOT, Richard MILKOFF, « comptabilité de gestion : analyse et maitrise des coûts », édition : Darios, France, 2007, P 73

# Le calcul des différents coûts*<sup>8</sup>* **2.1.2.2**

Si l'on tient à l'optique produits, les coûts constitutifs du coût de revient suivent les opérations physiques (achat- fabrication- distribution) correspondant aux principales fonctions de l'entreprise, en progressant jusqu'à l'obtention du coût de revient.

# **2.1.2.2.1 Dans une activité commerciale**

L'activité commerciale d'une entreprise nécessite le calcul des différents coûts tel que :

# **1. Le coût d'achat des marchandises :** Il comprend :

- Le prix d'achat ;

- Les frais accessoires d'achat éventuels (transport, droit de douane, rémunération d'intermédiaires….) ;

- Les frais d'approvisionnement (achat, réception et contrôle…).

# **2. Le coût de la prestation de distribution**

Comprend les frais supportés pour vendre les produits achetés aux différents stands :

d'entretien en clientèle...).

#### **3. Le coût de revient**

Le coût de revient des marchandises vendues comprend :

- Le coût d'achat des marchandises vendues ;
- Le coût des prestations de distribution.

# **2.1.2.2.2 Dans une activité industrielle**

Contient ces différents coûts :

- **Le coût d'achat des matières** (matières premières, matières consommables et fournitures diverses)

## - **Le coût de production comprend :**

Le coût d'achat des matières (premières et consommables) ainsi que des fournitures mises en fabrication.

Les frais de fabrication ou transformation, qui en réalité englobent les frais de préparation, les frais d'exécution… .

<sup>&</sup>lt;u>.</u> <sup>8</sup> RAIMBAULT Guy : « comptabilité analytique et gestion prévisionnelle outils de gestion », Edition Chihab, 1996, P06
#### - **Le coût de distribution des produits vendus**

Comprend tous les frais nécessaires à la vente des produits :

- De la préparation de la vente (argumentaire, tarif, notices, formation du personnel commercial…) ;

- De la promotion de vente (publicité, promotion, foires et exposition…) ;

- De l'exécution de la vente (prospection, prise de commandes, livraison, préparation de la facturation…) ;

- De l'action après-vente (maintien du contrat avec client, satisfaction des besoins en pièces de rechanges, intervention auprès des services d'entretien en clientèle…).

#### - **Le coût de revient des produits vendues**

Le coût de revient des produits vendus comprend :

- Le coût de production de la quantité vendue ;
- Le coût des prestations de distribution ; au sens large :

#### **2.1.2.3** Classification des coûts

Un coût est caractérisé par trois éléments :

- **- Le contenu :** d'où la distinction entre (le coût complet et le coût partiel)
- **- Champs d'application :** Fonction économiques, Unités de responsabilité et d'exploitation, objet d'activité ;
- **- Le moment de calcul** :( le coût historique, le coût préétabli)

#### **Figure N°04 : Les caractéristiques d'un coût**

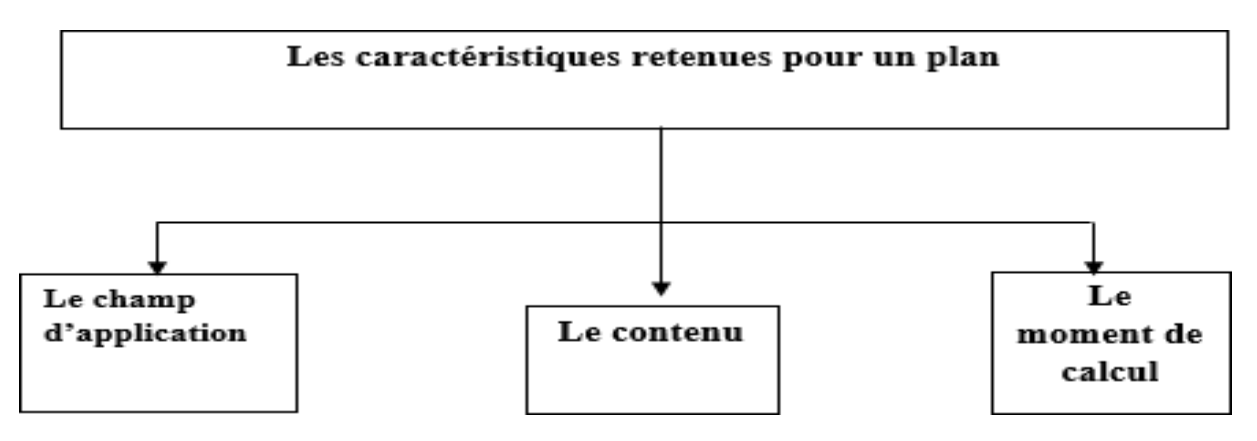

(Source : DUBRULLE Louis et DIDIER Jourdain, « comptabilité analytique de gestion », Edition Dunod 2007, P23-24.)

#### **2.1.2.3.1 En fonction du contenu**

Pour une période déterminée, un coût peut être calculé, soit en y incorporant toutes les charges enregistrées en comptabilité générale, soit en n'y incorporant qu'une partie de ces charges. Le Plan comptable distingue ainsi deux familles de coûts<sup>9</sup> :

#### **2.1.2.3.1.1 Coût complet**

Ces coûts sont constitués par la totalité des charges relatives à l'objet du calcul.

Il en existe deux sortes :

- **-** Les coûts complets traditionnels si les charges de la comptabilité financière sont incorporées sans modification ;
- **-** Les coûts complets économiques si ces charges ont subi des retraitements en vue d'une meilleure expression économique des coûts.

#### **2.1.2.3.1.2 Coût partiel**

Ce sont des coûts obtenus en n'incorporant qu'une partie des charges pertinentes en fonction du problème à traiter.

Il existe deux grandes catégories de coûts partiels.

**- Le coût variable :** c'est un « coût constitué seulement des charges qui varient avec le volume d'activité de l'entreprise sans qu'il y ait nécessairement une exacte proportionnalité entre la variation des charges et celle du volume des produits obtenus».

Sont donc exclues du calcul les charges dites « de structure » qui sont considérées comme fixes sur la période considérée.

**- Le coût direct :** c'est un « coût constitué par des charges qui peuvent lui être directement affectées (généralement charges opérationnelles ou variables) et des charges qui, même si elles transitent par des centres d'analyse, concernent ce coût sans ambiguïté (variables et fixes) ».

Le calcul et la connaissance des coûts qui viennent d'être définis sont élaborés par un système spécifique d'informations anciennement appelé la comptabilité analytique.

#### **2.1.2.3.2 En fonction du champ d'application***<sup>10</sup>*

Les charges peuvent être regroupées selon différents critères :

1

<sup>9</sup> ALAZARD Claude, SEPARI Sabine ; op, cité, p48-49.

<sup>&</sup>lt;sup>10</sup> RAIMBAULT Guy : « comptabilité analytique et gestion prévisionnelle outils de gestion », Edition Chihab, 1996,12

**- Fonction économiques** : Coût d'achat, coût de production, coût de distribution, coût de revient (et aussi par sous-fonction : Etude, entretien, usinage, etc.) ;

**- Unités de responsabilité et d'exploitation :** Coût des magasins, secteurs et rayons dans la distribution, usines, ateliers, etc.

**- Objets d'activité :** En fonction des besoins stratégiques de l'entreprise : coût des produits dans l'industrie ou certains services, coûts par clients ou dossiers dans les services, coûts par secteurs géographiques, etc.

#### **2.1.2.3.3 En fonction du moment de calcul**

Ce critère permet de distinguer deux types de coûts $11$ 

**-** Le coût historique qui est un coût calculé postérieurement aux faits qui l'ont engendré : on parle aussi de coût constaté ou coût réel ;

**-** Le coût préétabli qui est un coût calculé antérieurement aux faits qui l'engendreront, il peut avoir le caractère de « normes » ou de simples prévisions. Selon l'optique du calcul, on parlera de coûts standards, de devis ou plus simplement de coûts Prévisionnels

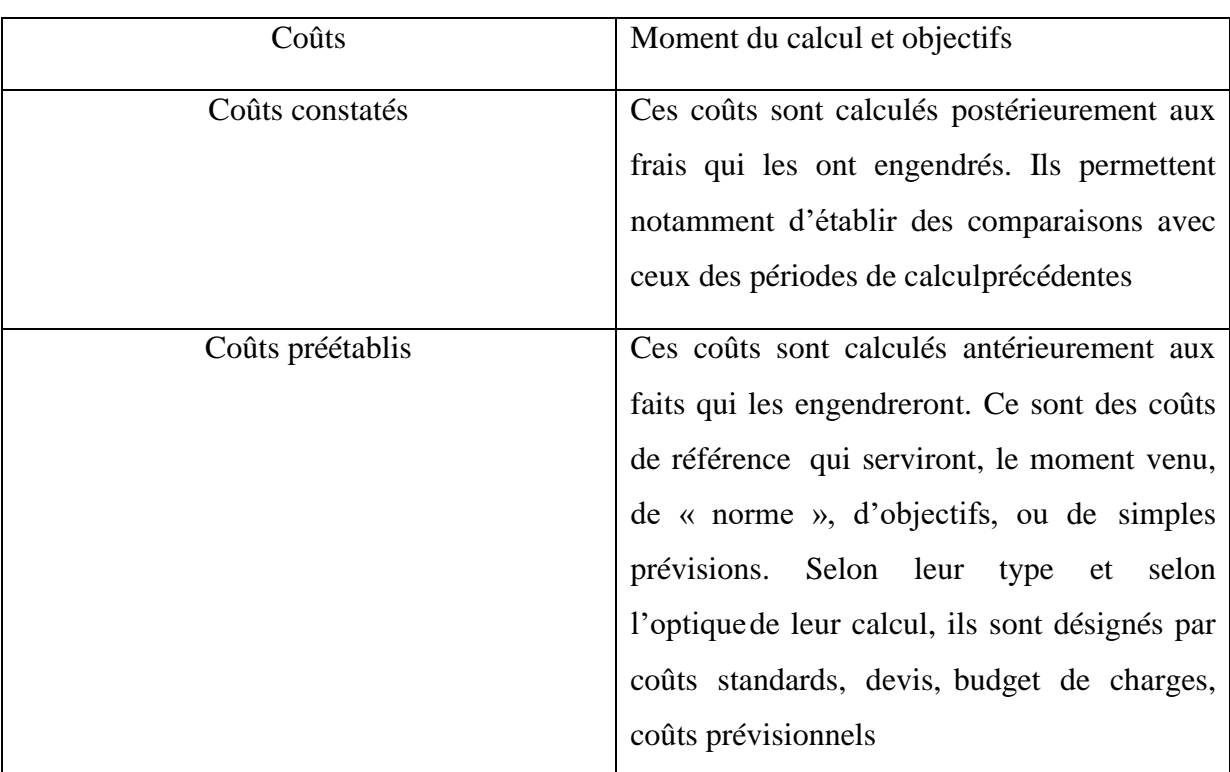

#### **Figure N°06 : Les couts préétablis et les couts constatés**

(**Source**: Gerard MELYON, COMPTABILITE ANALYTIQUE, EDITION BREAL, 2004, P.19)

<sup>1</sup> <sup>11</sup> ALAZARD Claude, SEPARI Sabine ; op, cité, p48

#### **2.1.3 Les charges retenues en comptabilité analytique**<sup>12</sup> **:**

En tant qu'instrument économique, la comptabilité analytique n'est pas soumise aux contraintes de la comptabilité générale. Il est donc possible de ne pas incorporer certaines charges. D'en ajouter d'autres, d'évaluer différemment certains postes, etc. Ceci a pour objectif de fournir une meilleure évaluation des rentabilités et plus généralement des performances des responsabilités

#### **2.1.3.1** Les charges incorporables

Les charges incorporables sont constituées de l'ensemble des charges de la comptabilité générale qui sont enregistrées en charges d'exploitation et en charges financiers.

La périodicité des calculs est le plus souvent le mois. Or en comptabilité générale, les régularisations d'inventaires ne sont faites qu'en fin d'année.

#### **2.1.3.2** Les charges non incorporables

Les charges de la comptabilité générale qui ne sont pas prises en compte en comptabilité analytique sont dites « non incorporables » et que le chef d'entreprise ne juge pas « raisonnable » d'incorporer dans les coûts. Il s'agit notamment :

Charges hors exploitation (exceptionnelles, anormales en volume soit les créances irrécouvrables, perte de change, charges des exercices antérieurs, valeur résiduelle des investissements cédés ou détruits, différences des charges telles qu'elles résultent du système d'abonnement et lorsque leur montant effectif dépasse le montant incorporé aux couts,

Charges d'exploitation à caractère non récurrent (litige avec un salarie, amortissement des frais d'établissement…)

Charges d'exploitation dont le montant ne correspond pas à l'estimation de l'entreprise, dont les dotations de certaines provisions, constituées par exemple dans un but uniquement fiscal, comme dans le cas d'une provision pour hausse des prix.

**2.1.3.3** Les charges supplétives (C.S)

<u>.</u>

Pour refléter parfaitement la réalité économique, la comptabilité analytique doit prendre en compte des charges non enregistrées en comptabilité générale plus précisément dans la classe 6 et notamment elles doivent :

<sup>&</sup>lt;sup>12</sup> HERNARD Monique et HEIM José : « dictionnaire de la comptabilité », 4éme Edition La Villeguérin, Paris, 1993, p 61.

Indépendantes du mode de financement de l'entreprise (inclure la rémunération théorique des capitaux propres lorsque le financement de l'objet de coût est partiellement réalisé sur fonds propres) ;

Indépendantes du régime juridique (inclure la rémunération du travail de l'exploitant s'il prélève un bénéfice).

#### **2.2 Section 02 : Présentation de la méthode ABC**

#### **2.2.1 Aperçue historique**

La comptabilité par la méthode ABC (Activité Base Costing) est une démarche de transformation des systèmes de comptabilité de gestion qui a été développée aux Etats-Unis depuis une trentaine d'années environ. Selon H.THOMAS JOHNSON, elle s'est introduite chez General Electric puis a été popularisée par le cabinet Arthur ANDERSEN depuis les années 1960. Pendant cette période, aucun lien n'a été établi avec le contrôle des coûts des produits, l'analyse était centrée sur la mise en évidence des facteurs de contrôle et de l'évaluation des frais généraux et leurs effets sur le coût des activités élémentaires. Ce n'est que vers les années 1980 que les chercheurs et les professionnels soulignent que l'ABC est non seulement une architecture de calcul des coûts, mais c'est aussi un processus de gestion qui s'appuie sur une vision transversale de l'entreprise.

Les principales pratiques à cette époque se sont concentrées sur les travaux de la commission « CAMI » depuis 1986, ils ont commencé à développer les travaux sur 8 firmes américaines, le travail de la commission a largement dépassé le cadre de simple calcul des coûts de revient des produits, pour atteindre un niveau plus élevé à savoir : l'information sur les coûts nécessaires aux décisions opérationnelles et stratégiques. La publication de huit études de cas en septembre 1992, sous l'égide de l'I.M.A a permis de se rendre compte de la façon dont l'ambition annoncée en 1986 a été comprise et traduite dans les faits.

A ce stade, il devient indispensable de savoir à quoi consiste cette nouvelle méthode de la comptabilité analytique appelée la comptabilité à base d'activités par l'étude de sa conception, ses principes, ses avantages et ses limites.

#### **2.2.2 Définition de la méthode ABC**

La méthode ABC est issue des travaux du CAM-I (Consortium for Advanced Manufacturing International). Elle a été développée pour faire face aux insuffisances de l'organisation comptable analytique traditionnelle. Cette méthode repose sur l'idée selon utilisées par les produits.

Selon Bescos et Mendoza (1994, p.40-41), « le principe de base de la méthode ABC est de pratiquer une affectation des charges indirectes plus fine que dans les méthodes traditionnelles. L'ambition de l'ABC est d'obtenir une affectation plus pertinente basée sur l'étude des relations entre les produits, les activités et les ressources ». Le concept clé de cette méthode est l'activité. Selon Lebas (1991, p.51), « une activité est définie par un ensemble d'actions ou de tâches qui ont pour objectif de réaliser, à plus ou moins court terme un ajout de valeur à l'objet ou de permettre cet ajout de valeur  $v^{13}$ . Une activité est considérée comme un ensemble de tâches. Un ensemble d'activités homogènes est appelé « processus ».

Elle peut être aussi définit comme suite « La méthode à base d'activité (méthode ABC) est définie comme étant une nouvelle méthode de calcul des coûts complets qui permet d'aller plus loin que le simple calcul des coûts de revient en privilégiant une logique de causalité : les produits consomment les activités et les activités consomment des ressources. Cette logique permet d'assurer la traçabilité des coûts et conduit à une imputation fiable des charges indirectes ». 14

#### **2.2.3 Le principe de la méthode ABC**

La méthode ABC se base sur le principe suivant : « L 'activité consomme des ressources, et les produits consomment des activités »

#### Figure N°06: L'approche ABC de calcul de coût<sup>15</sup>

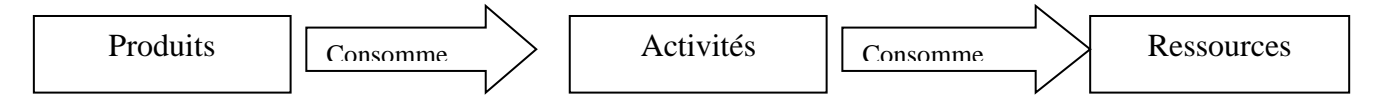

(Source : Schéma de P. Mévellec, Le calcul des coûts dans les organisations, éditions La Découverte, Paris 1995 p. 114.)

**1. Les activités consomment les ressources :** L'analyse à base d'activités facilite la maîtrise des coûts. Elle repose sur le fait que ce sont les activités qui consomment les ressources (les ressources consommées étant qualifiées de charges dans le système comptable). Pour agir sur le coût du produit, il faut :

<u>.</u>

<sup>&</sup>lt;sup>13</sup> Lebas (1991, p.51

<sup>14</sup> BESCOS et MENDOZA : « le management de la performance », Edition comptables Maleseherbes, paris, 1994, P.186.

<sup>&</sup>lt;sup>15</sup> Inspiré du schéma de P. Mévellec, Le calcul des coûts dans les organisations, éditions La Découverte, Paris 1995 p. 114.

**-** Identifier les activités en ajoutant de la valeur au produit (en vue de supprimer les activités sans incidence sur la valeur).

**-** Identifier les facteurs générateurs des coûts des activités (ou inducteurs de coûts). La consommation de ressources (ou charges) par une activité peut résulter d'une pluralité de facteurs qui ne sont pas tous quantifiables. Enfin, la relation entre les ressources consommées et les activités réalisées est directe. L'objectif fondamental de la comptabilité à base d'activités est d'informer sur les générateurs de coûts quantifiables.

Les produits consomment les activités : Ce n'est qu'indirectement, par l'intermédiaire des activités, que le coût des ressources est incorporé aux produits. On choisit, pour chaque activité, une unité de mesure de l'activité ou inducteur d'activité par l'intermédiaire de laquelle le coût de l'activité est imputé aux produits. Ainsi, les charges indirectes à l'égard des produits, sont directes à l'égard des activités.

Le comportement des coûts et l'incidence des décisions de gestion sur les coûts sont donc mieux connus au niveau des activités que des produits. La méthode ABC permet de modéliser les relations entre ressources, activités et produits.

#### **2.2.4 Objectifs de la méthode ABC**

Un système amélioré de suivi des coûts doit être le moyen d'accroître les profits de l'entreprise avant d'être le moyen d'avoir des coûts plus précis. L'utilisation de la méthode ABC améliorera la rentabilité de l'entreprise grâce à une plus grande précision dans l'analyse des coûts qui permettra d'établir de meilleures stratégies de gestion des produits et des activités. Les objectifs de la méthode ABC sont en nombre de quatre et seront présentés selon leur importance :

**-** Obtenir des coûts plus précis : La répartition approximative des importantes charges indirectes par des clefs très souvent volumiques conduit à sous-évaluer les coûts des produits en petites séries par rapport à ceux d'une grande série. L'imprécision des coûts peut même conduire l'entreprise à prendre des décisions dangereuses en matière de tarification et de développement de produits.

**-** Rendre visible des activités cachées : Un découpage plus fin du fonctionnement permet de faire apparaître le coût des activités « accessoires » (par rapport au processus principal de production, et restées pour cette raison cachées pour la comptabilité analytique) parfois coûteuses alors qu'elles peuvent n'apporter que peu de valeur.

**-** Rendre variable des charges fixes : Les charges fixes ne le sont souvent que par rapport au niveau d'activité général, ainsi les frais d'un bureau d'études sont fixes, mais le coût du bureau d'études dépendent du nombre de modèles qu'il conçoit ou améliore. Il faut donc déterminer un ou plusieurs inducteurs de coûts pour chaque activité afin d'obtenir une relation causale pertinente.

**-** Donner un modèle de fonctionnement pertinent et cohérent : A partir de l'activité, des applications multiples et flexibles peuvent être construites afin de déterminer des coûts par produits, par processus, par projets, etc. De plus, dans le cadre d'un processus, peuvent être suivis de façon cohérente : le délai, la qualité des produits empruntant le processus. Enfin, la détermination d'unités d'œuvre plus « vraies » facilite la construction de budgets plus crédibles.

#### **2.2.5 Concept de base**

1

Plusieurs termes contribuent dans la mise en œuvre de la méthode ABC

La tâche : La tâche est le premier niveau dans la description des travaux. Elle ne donne pas lieu à un calcul de coût.<sup>16</sup> Par exemples, trier des pièces comptables, la passation des écritures, décharger un camion sont des tâches.

**- L'activité :** La définition de l'activité diffère d'un auteur à l'autre : Pour M. Porter une activité est une entité fonctionnelle, donc un ensemble d'objectifs qui consistent à obtenir un avantage concurrentiel, à comprendre le comportement des coûts et à connaître les sources existantes de différenciation. Pour Mévellec, l'activité « permet de traduire ce que l'on fait dans les organisations ».<sup>17</sup> Synthétisons ces définitions pour dire qu'une activité est un ensemble de tâches ordonnées et liées entre elles, qui vise l'atteinte d'un objectif bien déterminé. Par exemples, la gestion des commandes, livraison des produits, facturation.

Les ressources : les ressources sont les charges consommées par les activités. Les activités sont affectés aux produits par le biais des nomenclatures, les charges indirectes, quant a elles, sont affectées après traitement et après avoir défini une mesure unique d'activité : c'est l'inducteur d'activité (similaire à l'unité d'œuvre)

**- Le processus :** Selon H. Bouquin un processus désigne les différentes étapes et les différents stades dans la réalisation d'une opération économique ou tout simplement le mouvement dans le temps et dans l'espace de développement d'une activité. Généralement,

<sup>&</sup>lt;sup>16</sup> Georges Langlois ; Carole Bonnier ; Michel Bringer ; « DCG n°11-Contrôle de gestion » ; Foucher, 2010 ; P168.

<sup>17</sup> Pierre Mévellec, « Plaidoyer pour une vision française de l'ABC », Revue Française de Comptabilité, décembre 1993

un processus est la combinaison d'activités, il se caractérise par une finalité, des moyens et une possibilité de pilotage, il représente une suite logique d'activités représentant le cycle de fabrication du produit<sup>18</sup>. Par exemples, les activités de prise de commande du client, de réception des composants, d'usinage et de montage sur une ligne de fabrication, suivies des activités de mise à disposition des clients sont des activités qui forment un processus d'exécution d'une commande.

**- Inducteur de coût (cost driver) :** L'inducteur de coût est un facteur explicatif de la variation de coût de l'activité ; Il doit exister un lien de causalité entre l'inducteur et l'activité. Il permet d'imputer le coût de l'activité à l'objet de coût produit, processus). Dans les premières versions de l'ABC (P. Mévellec), on parle d'inducteur de coût (cost-driver), cette notion se substitue à celle d'unité d'œuvre. D'autres auteurs parlent : d'inducteur d'activité : c'est l'évènement qui déclenche l'activité et il sert de base à l'allocation des coûts (Bescos et Mendoza). Pour chaque activité, il faut déterminer les inducteurs de coût (facteurs générateurs de coûts) qui reflètent la consommation des ressources par cette activité. Autrement dit, la recherche des causes qui influencent l'activité, son existence, l'augmentation ou la diminution de son niveau. Le choix de la nature de l'inducteur est primordial ; il doit mettre en évidence un comportement de coût cohérant qui évolue proportionnellement au volume de l'inducteur.

- **-** Les inducteurs de coût peuvent êtres classés en quartes catégories :
- **-** Les inducteurs liés au volume ;
- **-** Les inducteurs liés aux lots ou aux séries ;
- **-** Les inducteurs liés à l'existence des références ;
- **-** Les inducteurs liés à la structure de production ;

#### **2.2.6 L'implantation de la méthode ABC**

Le principe de la méthode ABC est le suivant : « les activités consomment des ressources et les produits consomment les activités ». Pour mettre en œuvre ce principe, il faut d'une part déterminer le coût des activités, donc établir le lien entre les activités et les ressources et d'autre part évaluer le coût des produits, donc estimer la consommation des activités par les produits. La mise en œuvre d'une étude par la méthode ABC au niveau d'une organisation s'appuie sur six phases essentielles à savoir :

Etape01 : Identification et analyse des activités ;

Etape 02 : Affectation des ressources aux activités ;

Etape 03 : Identification et choix des inducteurs de coût ;

Etape 04 : Regroupement des activités par inducteur de coût ;

Etape 05 : Calcul du coût unitaire de l'inducteur

Etape 06 : Imputation des charges indirectes et affectation des charges directes aux coûts de produits ou services.

**2.2.6.1** Etape 01 : Identification et analyse des activités

Elle consiste à identifier et bien recenser l'ensemble des activités de l'entreprise. Pour cela, une analyse doit être menée sur le terrain à partir de la documentation existant dans l'entreprise telle que l'organigramme, les fiches de poste et des enquêtes auprès de personnel des différents niveaux hiérarchiques. La collaboration du personnel opérationnel est nécessaire à l'aboutissement de cette étape. Pour ce faire, une analyse descendante sera ensuite menée en partant du niveau hiérarchique le plus élevé jusqu'au niveau souhaité. Il est à noter qu'en pratique, il convient de ne pas descendre à un niveau hiérarchique plus bas pour les deux causes suivantes :

**-** Les activités ne doivent pas être trop détaillées pour que le traitement comptable ne soit ni lourd ni coûteux, il ne faut pas confondre les activités avec les tâches élémentaires.

**-** Les activités ne doivent pas être trop succinctes pour que ces dernières restent homogènes.

Exemple d'activités pour une entreprise industrielle :

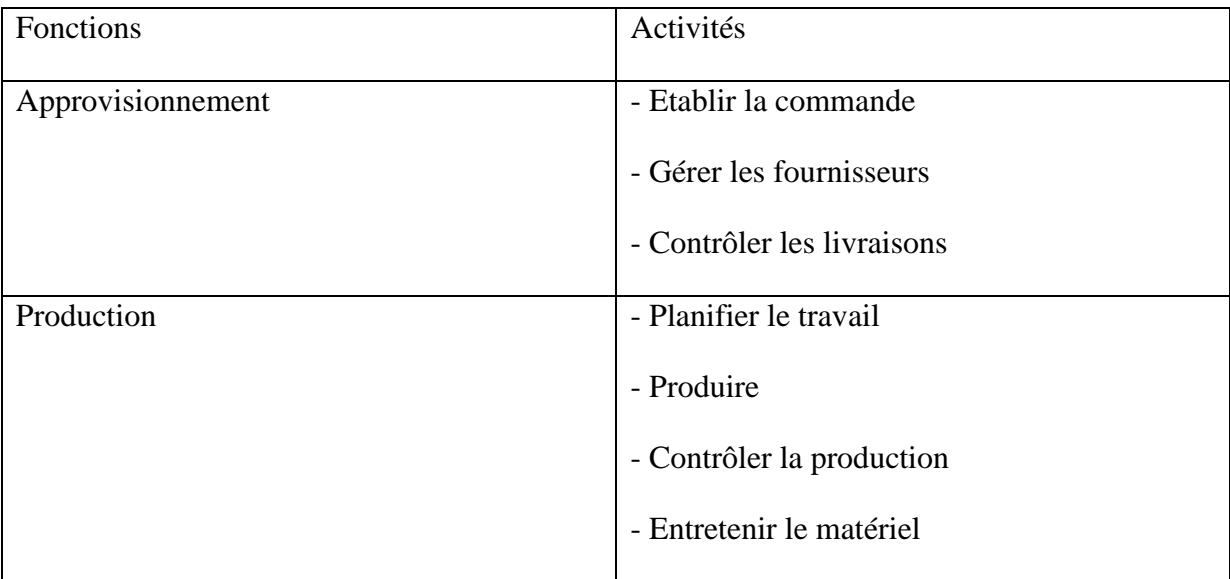

#### **Tableau N°01 : Décomposition des fonctions en activités**

(**Source** : www.manager-go.co/methode-des-coûts-complets.html)

Cette étape doit permettre de concevoir un plan des activités réalisées par l'entreprise.

**2.2.6.2** Etape 02 : affectation des ressources aux activités

Dans cette phase il convient de repartir les charges indirectes de l'entreprise entre les différentes activités des différents services, s'il existe un lien entre la charge et l'activité l'affectation est directe sinon elle est repartie à l'aide de la clé de répartition, il est indispensable de déterminer le facteur responsable de la variation du coût de l'activité, en comptabilité par activité, ce facteur est appelé inducteur du coût

**2.2.6.3** Etape 03 : Identification et choix d'inducteur de coûts

Il s'agit de rechercher les facteurs expliquant le mieux la consommation des ressources. Un inducteur d'activité est un inducteur de volume d'activité. Il traduit une relation de causalité entre les consommations des ressources et les activités. Un inducteur doit mettre en évidence un comportement de coût cohérant qui évolue proportionnellement au volume de l'inducteur sert à imputer le coût des activités aux coûts des produits et sert à expliquer le coût de ces activités, et permet de les mesurer. On peut regrouper les activités en quatre types d'inducteurs possibles :

Les activités liées aux volumes fabriqués : les inducteurs privilégiés sont l'heure main d'œuvre, l'heure machine ;

Les activités liées aux changements de lots ou de séries : les inducteurs retenues sont le nombre d'ordre de fabrication ou nombre de séries fabriques

Les activités de soutien concernant un objet de coût : les inducteurs retenus principalement sont nombre de composants, le nombre de modifications techniques ;

Les activités de soutien général, dont les charges sont indépendantes du volume et de la gamme de produit : l'inducteur s'apparente à une assiette de répartition comme la valeur ajoutée.

**2.2.6.4** Etape 04 : regroupement des activités par inducteur de coût

On regroupe donc les activités par inducteur commun, on obtient un seul centre de regroupement « Homogeneouse cost pools ». Ce travail est fait à partir d'une matrice croisant les activités et les inducteurs<sup>19</sup>.

Exemple d'une matrice de egroupement des activités:

| Activité | 1 T T | -<br>$\mathbf{v}$<br>1 Y 2 | -<br>A3<br>$\sim$ | $\Delta$<br>$\mathsf{A}^+$ | -<br>. .<br>ΔJ | AU | Δ<br>$\overline{\phantom{0}}$<br>1 Y 1 | $\overline{\phantom{a}}$<br><u>_</u> |
|----------|-------|----------------------------|-------------------|----------------------------|----------------|----|----------------------------------------|--------------------------------------|
|          |       |                            |                   |                            |                |    |                                        |                                      |

<sup>1</sup> <sup>19</sup> Patrick BOISSLIER : op.Cit., page 206

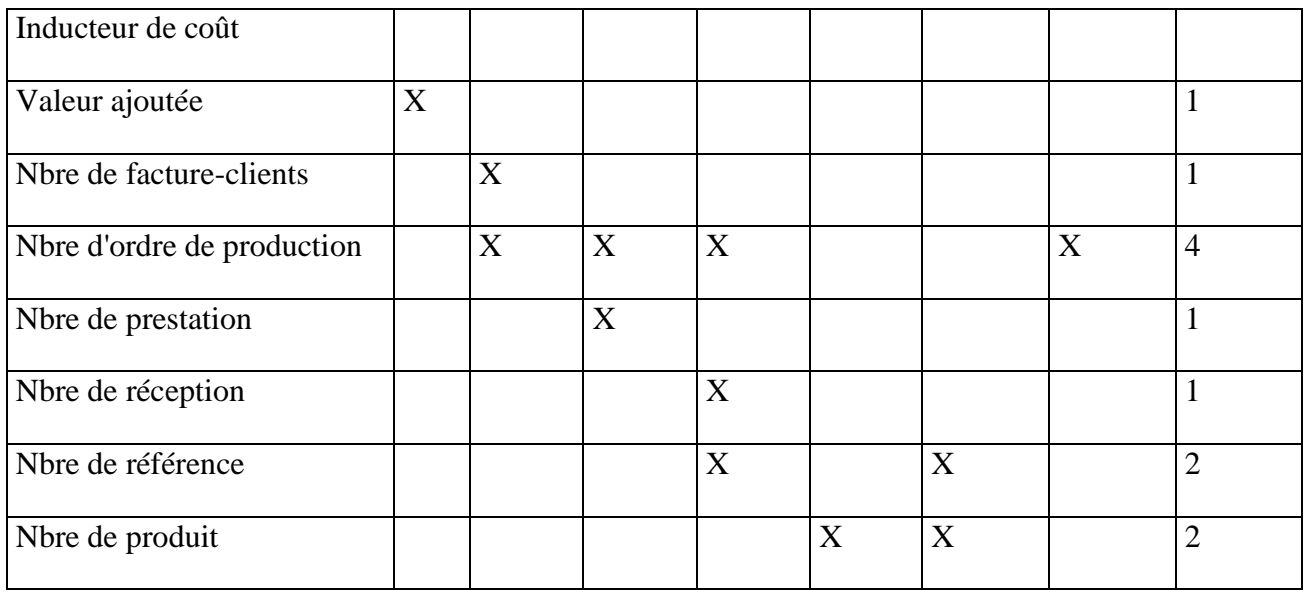

**2.2.6.5** Etape 05 : Calcul du coût unitaire de l'inducteur

Le coût unitaire de l'inducteur est calculé à base de la totalité des charges d'un centre de regroupement devisé sur le nombre d'inducteur associé à ce centre

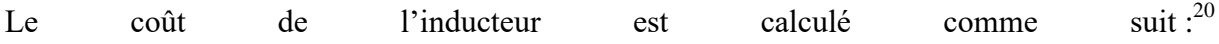

**court** unitaire de l'inducteur = 
$$
\frac{\text{ressources consommées par le centre}}{\text{volume de l'inducteur}}
$$

**2.2.6.6** Etape 06 : Affectation du coût des activités aux coûts de produits

Pour calculer le coût de revient du produit fini il faut additionner les charges directes consommées et les charges indirectes traitées. Pour estimer ces derniers il suffit de déterminer les activités auxquelles il a recours et la quantité d'inducteurs consommée par ces activités ce nombre d'inducteurs de chaque activité est multiplié par le coût unitaire de cet inducteur ainsi on obtient le coût d'une quantité donnée d'un produit.

#### **2.3 Intérêt et limites de la Méthode ABC**

#### **2.3.1 Intérêt de la Méthode ABC**

De nombreux auteurs s'accordent à dire que la méthode ABC n'est pas qu'un outil de comptabilité analytique, et que ses possibilités d'utilisation vont bien au-delà de cette simple approche. Cette utilisation, et les avantages qu'elle offre, ne saurait être passée sous silence.

1

 $20$  Patrick BOISSLIER : op.Cit., page 208

**-** L'utilisation comme outil comptable :

Comme on l'a vu précédemment, cette méthode permet d'appliquer un mode différent d'imputation des charges, et de calcul des coûts des produits de l'entreprise. En cela, si la construction en elle-même constitue un investissement parfois lourd, cette méthode apporte une vision des charges et de leur contribution plus liée à la réalité du fonctionnement de l'entreprise, que ne peut l'être une comptabilité à base de sections homogènes Du fait du mode de constitution des coûts, les devis sont donc conçus par apports de produits d'activités internes à l'entreprise. Il est donc possible de mesurer la plus-value de chacune des activités contributives, tant en termes de produits fournis, que de rapport coût / efficacité Cette méthode permet par ailleurs de provoquer un changement Dans l'organisation comptable de l'entreprise. Elle abolit la distinction entre centres principaux, centres auxiliaires, centres opérationnels et de soutien. Chaque entité de l'entreprise contribue plus "directement " au produit, en contribuant à une ou plusieurs activités identifiées. Une autre vision de l'entreprise : L'approche par activités induite par ABC, permet de voir autrement l'entreprise. En effet, si l'on excepte le volant de frais généraux résiduels (affectés par une clé classique - taux de frais par exemple), Chaque service, qu'il soit opérationnel, de soutien ou de structure, contribue plus ou moins fortement aux produits, par l'intermédiaire de sa contribution aux activités, entre fonctions l'analyse ABC permet par ailleurs d'identifier les ressources absorbées par chaque activité indirecte. Il devient ainsi possible de sortir du schéma classique "charges directes et indirectes ", pour y substituer des couples "ressources affectées / valeur contributive aux produits " pour chaque activité. Couplée à une analyse de la valeur des différentes activités cette méthode permet de mesurer l'effort de l'entreprise sur celles-ci, quitte à réviser la politique de ressources affectées. Ainsi, si une activité A est considérée comme importante mais non remplie efficacement du fait d'une insuffisance de ressources, alors qu'une activité B, moins majeure, disposera d'un potentiel de ressources au regard de son efficacité constatée, il sera possible d'opérer choix et transferts de B vers A (concrètement, mutations de personnels, changements de budgets, plan stratégique, etc.)

**-** Un outil de gestion :

Au-delà de son utilisation comme outil comptable "classique ", ayant pour objectif le calcul de coûts et de marges, la comptabilité par activité présente un intérêt tout particulier en termes de gestion. Sa mise en œuvre, menée d'un point de vue plus stratégique, peut rapidement aboutir à des résultats significatifs en termes de connaissance de l'entreprise, de choix stratégiques, de mise sous tension de l'organisation, et de management dynamique.

L'analyse par les activités constitue donc une porte d'entrée vers la détermination de la marge de manœuvre stratégique de l'entreprise.

**-** Un outil d'analyse stratégique : A partir de l'analyse évoquée dans le point précédent, la comptabilité par activités permet de définir une stratégie interne en fonction :

Des choix d'activités et des allocations de ressources : A cet effet, les activités identifiées feront l'objet d'une exploitation en termes de contribution relative aux processus, visant à identifier celles d'entre elles qui constituent des facteurs clés de succès ;

- **-** Du portefeuille des produits et des processus de fabrication associés ;
- **-** Du plan de charge et des budgets induits.

L'analyse conduira à veiller à ce que l'activité fortement contributive ait une efficacité maintenue. En cas de crise, les ressources affectées aux autres activités pourront utilement être déployées pour maintenir cette efficacité.

Un vecteur de mise sous tension de l'organisation : Du fait de l'identification de ces activités, la méthode ABC permet de repenser, voir même de s'affranchir des lignes traditionnelles de décision et de gestion. Elle constitue à ce titre une démarche de reengineering de l'entreprise. En effet, une activité se compose de tâches exécutées par différents services de l'entreprise. Le pilotage de cette activité ne pourra (sauf certains cas bien particuliers), passer par l'organisation traditionnelle de la firme. Par ailleurs les relations interpersonnelles induites ne pourront pas être menées sur un mode hiérarchique, mais plutôt sur une mode matriciel

L'animation des activités permet de généraliser les relations clients - fournisseurs internes à l'entreprise.

En poussant le raisonnement plus loin, la désignation de responsables d'activités, dotés des pouvoirs de gérer les ressources nécessaires à l'animation de leur domaine, constitue une manière de casser l'organisation hiérarchique.

**Un outil de management de l'entreprise :** La gestion par activité offre enfin des possibilités de travail intéressantes dans le domaine du management de l'entreprise :

En généralisant les relations clients - fournisseurs en interne, elle sensibilise chaque responsable hiérarchique ou transversal :

- **-** A la valeur ajoutée apportée par son unité ou service ;
- **-** Au coût induit par cette valeur ajoutée ;

**-** Au niveau de performance réalisé et attendu par son unité ;

En "cassant " les réseaux de décision classiques (c'est à dire hiérarchiques), elle permet de décloisonner l'entreprise, ce qui entraîne une meilleure circulation de l'information pour une prise de décision plus réactive et donc plus efficace.

Face aux mutations de l'environnement, de plus en plus fréquente dans la période et le monde actuel, cette fluidité accrue permettra une meilleure réaction de l'entreprise, en termes d'adaptation et de réponse aux agressions de l'environnement.

Si la comptabilité et la gestion par les activités ne constituent sans doute pas une méthode miracle pour sauver ou faire croître une firme, elles n'en offrent pas moins des développements intéressants, tant en matière de connaissance et de construction des coûts, que de management de l'entreprise.

Cependant, il faut savoir que des difficultés peuvent être rencontrées lors de la mise en place de la méthode ABC.

#### **2.3.2 Limites de la Méthode ABC**

De façon générale, la comptabilité par activité est une méthode qui a ses avantages et ses inconvénients qu'on peut résumer dans les points suivants :

La mise en place de la méthode ABC requiert des frais importants à titre d'exemple : réorganisation de la gestion, logiciels spéciaux, équipements de collecte et de traitement de données, formation du personnel (coûte cher en temps et en argent)

Comme tous les frais sont imputés aux activités et qu'une bonne partie de ces frais sont fixes de par leur nature, la pertinence des informations obtenues est donc discutable, puisque toute base d'imputation est par définition subjective ou arbitraire.

Son degré de complexité relativement élevé la rend pour l'instant hors d'usage dans la plupart des entreprises qui n'ont pas une structure de gestion rodées et une culture bien établie, c'est donc une méthode exigeante à laquelle seules les grandes entreprises présentant les caractéristiques suivantes sont éligibles dans l'état actuel, à savoir :

- **-** Haute technologie
- **-** Frais généraux très élevé par rapport à la main d'œuvre directe
- **-** Plusieurs activités très diversifiées
- **-** Conception du produit et du processus de fabrication est coûteuse.
- **-** Fortement automatisés et informatisés

Alors avant d'opter pour la mise en place de la méthode ABC, il convient donc de procéder à une étude de faisabilité et une évaluation systématique des avantages et des inconvénients de la méthode on s'assurant que les informations qui seront obtenus sont vraiment utiles à la prise de décision.

#### **Conclusion**

A partir de ce qu'on vient de voir dans les différents axes du chapitre, la méthode ABC est nouvel outil de la gestion qui prend en considération les moindres détails d'un processus de création de valeur. C'est une méthode qui cherche la perfection de la gestion des coûts en premier, et qui coopère vers une amélioration de la gestion des autres facteurs en agissant sur la technique de découpage des activités et le travail a base d'indicateurs pour finir par établir un diagnostic très clair qui va servir l'intérêt général de l'entreprise.

Et pour tirer conclusion de ce chapitre, on peut dire que contrairement aux premiers reflexes de réduire les dépenses en diminuant les effectifs, les investissements ou la qualité. On doit dans cette phase cherché à savoir pourquoi on consomme, et pour quels objectifs, et pourquoi avec ce coût avant d'arriver a la décision de réduire.

La compréhension des causes de dépenses amène a une réduction des couts qui est base sur des décisions raisonnables et pertinentes pour le processus et pour l'entreprise en général. Ce qui améliore la vision de l'entreprise concernant les couts et leur structure, les activités et leur démarche, la composition du processus et la fiabilité des choix des méthodes De production.

Le cout de revient de chaque objet réside intéressant pour aider la prise de décision, tout en cherchant la performance globale de l'entreprise

# Chapitre 03

#### **3.1 Présentation de l'organisme d'accueil (CEVITAL)**

#### **3.1.1 Présentation générale :**

CEVITAL est une Société par Actions au capital privé de 68 ,760 milliards de DA. Elle a été crée en Mai 1998 dont les principaux actionnaires sont M ISSAAD RABRAB et fils. Elle est implantée à l'extrême Est du port de Bejaia. Acteur dans l'industrie agroalimentaire, sidérurgie, industrie du verre plat, construction industrielle, automobile, médias, L'électroniques, l'électroménagers…etc., Elle est l'un des fleurons de l'industrie agroalimentaire en Algérie qui est constituée de plusieurs unités de production équipées de la dernière technologie et poursuit son développement par divers projets en cours de réalisation. Son expansion et son développement ces dernières années, font d'elle un important pourvoyeur d'emplois et de richesses.<sup>1</sup> Présent également à l'international et employant près de 18000 salariés à travers trois continent, CEVITAL est le leader du secteur agro-alimentaire en Afrique.<sup>2</sup>

#### **3.1.2 Historique de l'entreprise**

Le groupe CEVITAL a été fondé en 1998 par l'entrepreneur ISSAD REBRAB, cette entreprise s'est concentré en première partie dans le secteur de l'agroalimentaire, raffinage d'huile et du sucre, produits dérivés, distribution des produits destiné à l'alimentation humaine. L'ensemble industriel a connu une croissance importante et a consolidé sa position de leader dans le domaine agroalimentaire et entend de poursuivre sa croissance et exploiter les synergies en poussant l'intégration des activités dans le secteur a fort potentiel de la croissance de verre plat.

CEVITAL est la première entreprise privée et sixième entreprise algérienne. Atteint aujourd'hui une taille qui lui permet d'acquérir le statut d'acteur majeur régional et continental. L'un de ses facteurs de succès est la diversification de ses produits : sucre, huile, beurre, jus, eau, sauces, confitures...

Ce groupe familial bâti sur une histoire, un parcours et des valeurs qui ont fait sa réussite et sa renommée, grâce à ses installations performantes, CEVITAL conçoit des produits de qualité supérieure à des prix compétitifs, et prit d'une ambition de devenir le leader mondial et de faire passer le pays, du statut d'importateur, à celui d'exportateur pour différents produits.

<u>.</u>

<sup>1</sup>Brochure d'accueil fourni par l'entreprise

<sup>2</sup> [Cevital » l'histoire du groupe](https://www.cevital.com/lhistoire-du-groupe/)

Le groupe CEVITAL a traversé d'importantes étapes historiques pour atteindre la taille et la notoriété d'aujourd'hui en continuant à œuvrer dans la création d'emplois et de richesse.<sup>3</sup>

- 1971 : Lancement dans la construction métallique
- 1988 : Création de METALOR (sidérurgie)
- 1991 : Création du quotidien d'information Liberté
- 1997 : Création de HYUNDAI MOTORS ALGERIE
- 1998 : Création de CEVITAL SPA Industries Agroalimentaires
- 2006 : Création de NUMIDIS-UNO (GSA) et acquisition de COJEK
- 2007 : Acquisition de SAMHA (Production et distribution)

Partenariat SAMSUNG

Création MFG (verre plat)

2008 : NOLIS-transport maritime

Commercialisation du verre plat en Europe

Création de NUMILOG

- 2009 : Augmentation de la production de sucre de 1MT/an
- 2010 : Démarrage de l'activité sucre export

2013 : Reprise ALAS (Espagne) et OXXO (France)

2014 : Rachat FAGOR-BRANDT / AFFERPI(ITALIE) EX LUCCHINI PIOMBINO

#### **3.1.3 Les activités**

L'ensemble des activités de CEVITAL se concentre sur la production et la commercialisation des huiles (végétales), de la margarine, de sucre et de boissons. Elle a principalement porté ses efforts sur le développement des technologies intègrent toutes les technologies les plus pointues.

Huiles Végétales

<sup>1</sup> <sup>3</sup> [Cevital » l'histoire du groupe](https://www.cevital.com/lhistoire-du-groupe/)

- Les huiles de table : elles sont connues sous les appellations suivantes :

- Fleurial plus : 100% tournesol sans cholestérol, riche en vitamine (A, D, E)

- Elio et Fridor : se sont des huiles 100% végétales sans cholestérol, contiennent de la vitamine (E). Elles sont issues essentiellement de la graine de tournesol, Soja et de Palme, conditionnées dans des bouteilles de diverses contenances allant de (1 à 5 litres), après qu'elles aient subi plusieurs étapes de raffinage et d'analyse.

Capacité de production : 570 000 tonnes /an

Part du marché national : 70%

Exportations vers le Maghreb et le moyen orient, en projet pour l'Europe.

Margarinerie et graisses végétales

CEVITAL produit une gamme variée de margarine riche en vitamines A, D, E Certaines margarines sont destinées à la consommation directe telle que Matina, Rania, le beurre gourmant et Fleurial,

D'autres sont spécialement produites pour les besoins de la pâtisserie moderne ou traditionnelle, à l'exemple de la parisienne et MEDINA « SMEN »

Capacité de production : 180.000 tonnes/an / Notre part du marché national est de 30% sachant que nous exportons une partie de cette production vers l'Europe, le Maghreb et le Moyen-Orient.

 $\triangleright$  Sucre Blanc

Il est issu du raffinage du sucre roux de canne riche en saccharose .Le sucre raffiné est conditionné dans des sachets de 50Kg et aussi commercialisé en morceau dans des boites d'1kg.

CEVITAL produit aussi du sucre liquide pour les besoins de l'industrie agroalimentaire et plus précisément pour les producteurs des boissons gazeuses.

- Entrée en production 2ème semestre 2009.
- Capacité de production : 650 000 tonnes/an avec extension à 1 800 000 tonnes/an
- Part du marché national : 85%

Exportations : 350 000 tonnes/an en 2009, CEVITAL FOOD prévoit 900 000 tonnes/an dès 2010.

 $\triangleright$  Sucre liquide

- Capacité de production : matière sèche : 219 000 tonnes/an
- Exportations : 25 000 tonnes/an en prospection
- $\triangleright$  Silos Portuaires

Le complexe CEVITAL Food dispose d'une capacité maximale 182 000 tonnes et d'un terminal de déchargement portuaire de 2000 T par heure .Un projet d'extension est en cours de réalisation.

La capacité de stockage actuelle est de 120 000T en 24 silos verticaux et de 50 000 T en silo horizontal.

La capacité de stockage Horizon au 1 er trimestre 2010 sera de 200 000 T en 25 silos verticaux et de 200 000 T en 2 silos horizontaux.

 $\triangleright$  Boissons

Eau minérale, Jus de fruits, Sodas

L'eau minérale LallaKhedidja depuis des siècles prend son origine dans les monts enneigés à plus de 2300 mètres du Djurdjura qui culminent. En s'infiltrant très lentement à travers la roche, elle se charge naturellement en minéraux essentiels à la vie (Calcium53, Potassium 0.54, Magnésium 7, Sodium 5.5 Sulfate 7, Bicarbonate en restant d'une légèreté incomparable. L'eau minérale Lallakhedidja pure et naturelle est directement captée à la source au cœur du massif montagneux du Djurdjura.

Lancement de la gamme d'eau minérale « LallaKhadidja » et de boissons gazeuses avec capacité de production de 3 000 000 bouteilles par jour.

Réhabilitation de l'unité de production de jus de fruits « EL KSEUR ».

## **3.1.4 Les produits**

### **Tableau N°02 : Les principaux produits de CEVITAL FOOD**

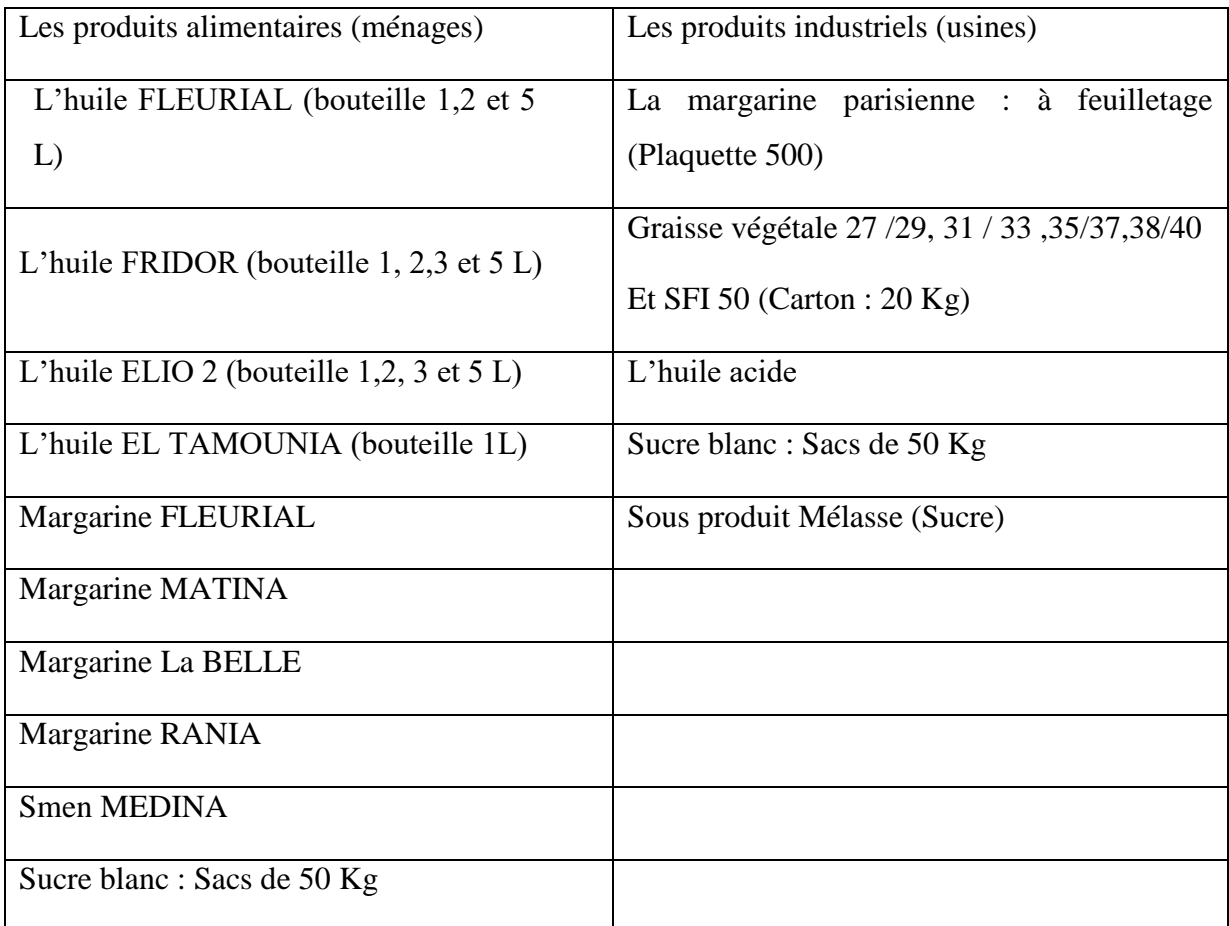

(Source : Document de l'entreprise)

#### **3.1.5 Concurrents de CEVITAL**

Malgré la situation dominante qu'occupe CEVITAL, le premier groupe employeur privé algérien, présent également à l'international, 26 filiales sur trois continents, 4 milliards de dollar de chiffre d'affaires, premier groupe contributeur privé au budget de l'Etat et exportateur hors hydrocarbure, mais cela ne l'empêche pas de faire face à plusieurs concurrents qui menacent sa rigoureuse place qu'elle occupe actuellement. Certains de ces concurrents sont :

- Boisson non alcoolisés : tel qu'IFRI, NAGOUAS, TOUDJA…etc.
- SAUCES : LESIEURS, AMOR BENAMOR, JAMBO…etc.
- Margarine : LABELLE, SOL, MANI…etc.

**3.1.6 L'organisation générale des composantes et les missions des directions: Figure N°07: Organigramme de structure générale de CEVITAL**

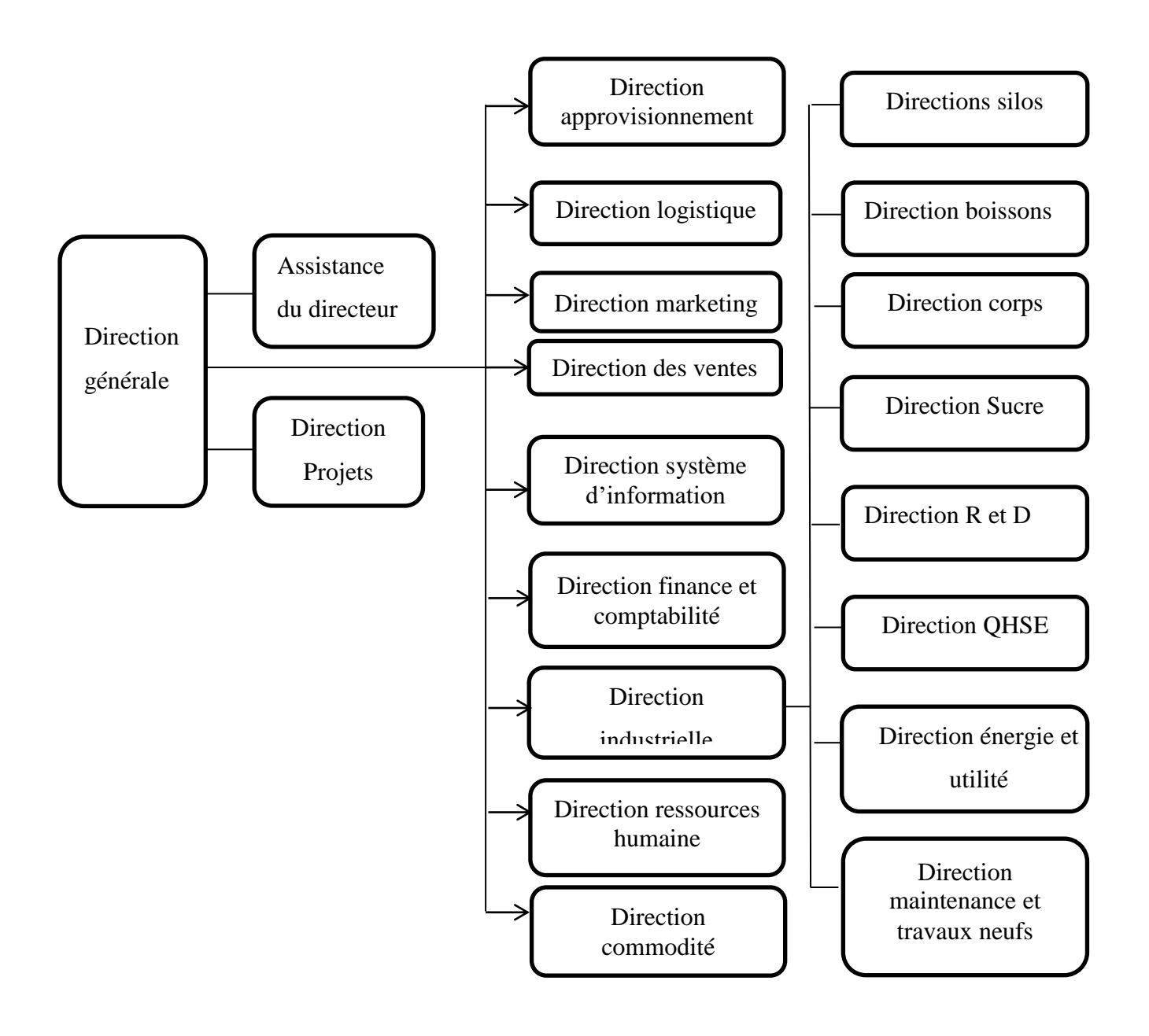

(Source : Document de l'entreprise)

#### **3.1.7 Missions et services des composants de la direction générale :**

Il s'agit de définir et de détailler l'organigramme de CEVITAL.

#### **3.1.7.1 Direction Générale**

Elle définit la stratégie globale de l'entreprise et veille à sa mise en œuvre dont elle fait un travail de coordination entre les différentes directions.

Elle est dirigée par un directeur générale assisté d'un adjoint qui assure et applique les décisions dans les différentes conseils d'administration.

#### **3.1.7.2 Direction des ressources Humaines**

• Définit et propose à la direction générale les principes de Gestion ressources humaines en support avec les objectifs du business et en ligne avec la politique RH groupe.

• Assure un support administratif de qualité à l'ensemble du personnel de cevitalfood.

• Pilote les activités du social.

• Assiste la direction générale ainsi que tous les managers sur tous les aspects de gestion ressources humaines, établit et maitrise les procédures.

- Assure le recrutement.
- Chargé de la gestion des carrières, identifie les besoins en mobilité.
- Gestion de la performance et des rémunérations.
- Formation du personnel
- Assiste la direction générale et les managers dans les actions disciplinaires

• Participe avec la direction générale à l'élaboration de la politique de communication afin de développer l'adhésion du personnel aux objectifs fixés par l'organisation

#### **3.1.7.3 Direction Finances et Comptabilité**

Elle se définit par l'enregistrement quotidien des opérations réalisées par l'entreprise et cela à partir des pièces justificatives en provenance de différentes directions et le calcul des couts. Son effectif est de vingt-neuf personnes.

La direction finance et comptabilité (DFC) assure la fonction de gestion des finances et de la comptabilité de la filiale du CEVITAL agro-industrie. Elle est composée de 5 sous fonctions avec des missions pour chacune d'elle :

• Préparer et mettre à jour les budgets

- Tenir la comptabilité et préparer les états comptables et financiers selon les normes
- Pratiquer le contrôle de gestion
- Faire le Reporting périodique.

#### **Figure N°08: Organigramme de la Direction des Finances et Comptabilité de CEVITAL**

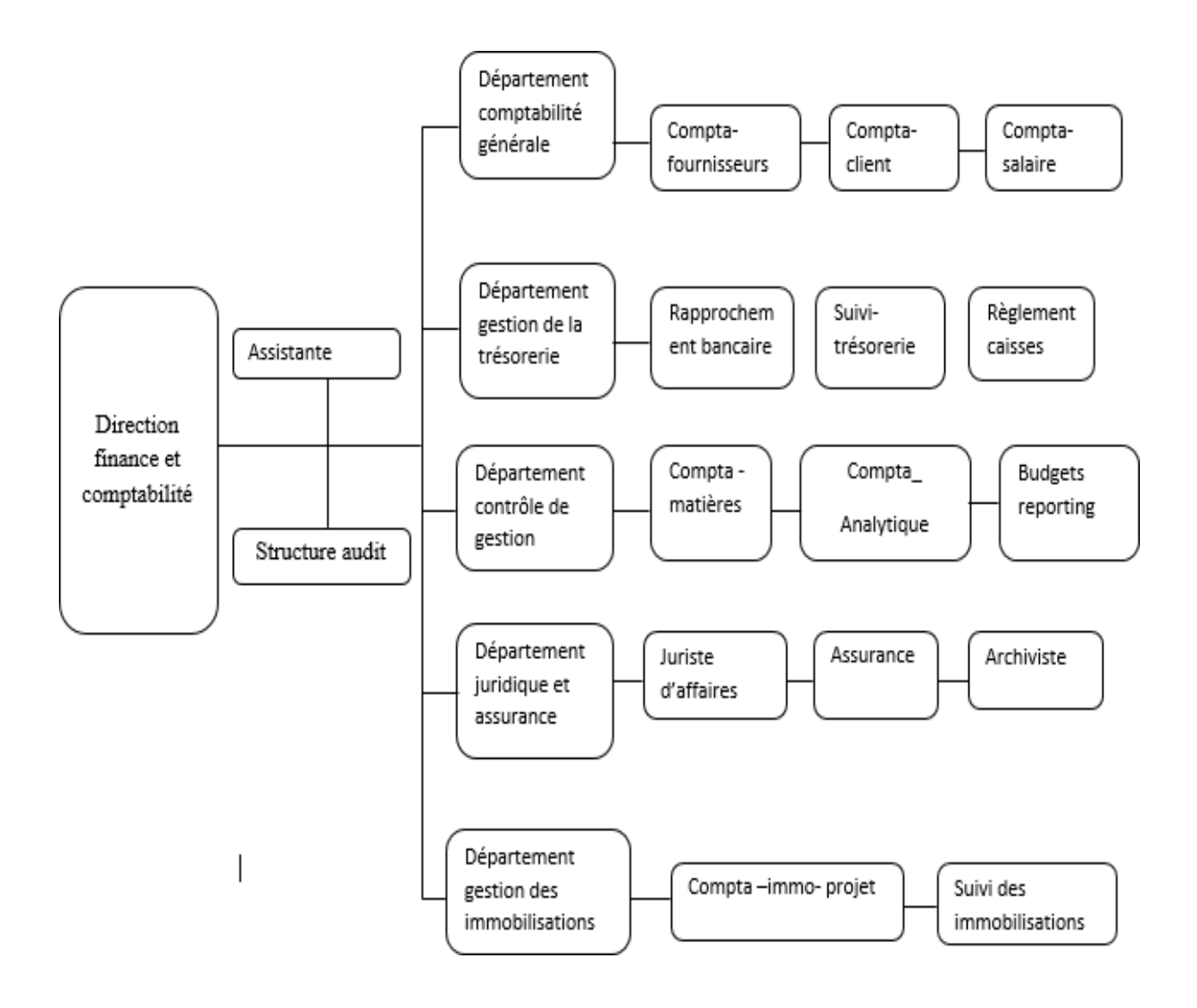

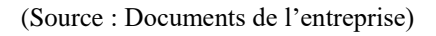

#### **3.1.7.4 Direction Marketing**

Pour atteindre les objectifs de l'Entreprise, le Marketing CEVITAL pilote les marques et les gammes de produits. Son principal levier est la connaissance des consommateurs, leurs besoins, leurs usages, ainsi que la veille sur les marchés internationaux et sur la concurrence. Les équipes marketing produisent des recommandations d'innovation, de rénovation, d'animation publi-promotionnelle sur les marques et métiers CEVITAL. Ces recommandations, validées, sont mises en œuvre par des groupes de projets pluridisciplinaires (Développement, Industriel, Approvisionnement, Commercial et Finances) coordonnés par le Marketing jusqu'au lancement proprement dit et à son évaluation.

#### **3.1.7.5 Direction des Ventes et Commerciale:**

Elle a en charge de commercialiser toutes les gammes des produits et le développement du Fichier clients de l'entreprise, au moyen d'actions de détection ou de promotion de projets à base de hautes technologies.

En relation directe avec la clientèle, elle possède des qualités relationnelles pour susciter l'intérêt des prospects.

#### **3.1.7.6 Direction Système d'informations:**

Elle assure la mise en place des moyens des technologies de l'information nécessaires pour supporter et améliorer l'activité, la stratégie et la performance de l'entreprise.

Elle doit ainsi veiller à la cohérence des moyens informatiques et de communication mises à la disposition des utilisateurs, à leur mise à niveau, à leur maîtrise technique et à leur disponibilité et opérationnalité permanente et en toute sécurité.

Elle définit, également, dans le cadre des plans pluriannuels les évolutions nécessaires en fonction des objectifs de l'entreprise et des nouvelles technologies.

#### **3.1.7.7 Direction Logistique**

- Expédie les produits finis (sucre, huile, margarine, Eau minérale, …), qui consiste à charger les camions à livrer aux clients sur site et des dépôts Logistique.

- Assure et gère le transport de tous les produits finis, que ce soit en moyens propres (camions de CEVITAL), affrétés ou moyens de transport des clients.

- Le service transport assure aussi l'alimentation des différentes unités de production en quelques matières premières

- Intrants et packaging et le transport pour certaines filiales du groupe (MFG, SAMHA, Direction Projets, NUMIDIS, ….).

- Gère les stocks de produits finis dans les différents dépôts locaux (Bejaia et environs) et Régionaux (Alger, Oran, Sétif, …).

#### **3.1.7.8 Direction Hygiène et Sécurité**

Elle est composée de cent soixante-quatre employés et des équipes d'intervention, prévention, surveillance et entretien.

#### **3.1.7.9 Direction Raffinerie Huile**

Responsable de la raffinerie, elle consiste à surveiller le processus et la démarche de la production et assurer le contrôle et le réglage des machines.

Elle fait intervenir cent cinquante-sept personnes et comprend les services : maintenance, méthodes et utilisés.

#### **3.1.7.10 Direction Conditionnement Huile**

Elle a pour missions d'assurer et de suivre le déroulement de la mise en bouteilles de l'huile afin d'avoir un produit fini et bien emballé.

#### **3.1.7.11 Direction Raffinerie Sucre**

Sa mission est de mettre en place tous les moyens pour assurer les bonnes conditions de raffinage afin d'obtenir le produit fini (sucre blanc).

#### **3.1.7.12 Direction Margarinerie**

Composée de cent cinquante-cinq employés, elle assure et contrôle le bon fonctionnement de la production des différents types de margarines.

#### **3.1.7.13 Direction Silos**

Crée en aout 2005 et comprennent deux cent cinq personnes, elle est chargée de diriger les silos et assurer la gestion du stockage des matières première (céréales et le sucre roux) afin de satisfaire les besoins de production.

#### **3.1.7.14 Direction Energie Electrique**

Composée de quatorze personnes, elle est chargée de la production, distribution et la gestion de l'énergie électrique qui alimente l'ensemble des installations du complexe

#### **3.2 La méthode des coûts complets au sein de l'entreprise**

La méthode utilisée par l'entreprise (méthode des sections homogènes)

Pour bien présenter le fonctionnement de la comptabilité analytique dans le cadre des outils du contrôle de gestion, nous avons choisi le produit (sucre SKOR 1KG). Pour expliquer la démarche de son système de comptabilité analytique, il faux connaitre la chaine de production de ce produit qui se résume comme suite :

• Les approvisionnements (Sucre Roux).

• La production : Conditionnement (production de sucre raffiné comme produit intermédiaire et la production du sucre blanc comme produit fini).

• Distribution et vente de produit fini.

#### **3.2.1 Les clés de répartition :**

Les clés de répartitions sont les unités d'œuvres utilisées dans l'entreprise afin de répartir les charges des sections auxiliaires aux différentes sections principales pour être imputées aux différents coûts recherchés.

Les unités d'œuvres utilisées dans le calcul des coûts unitaires de l'unité d'œuvre sont comme suit :

Approvisionnement : tonne de matières acheté.

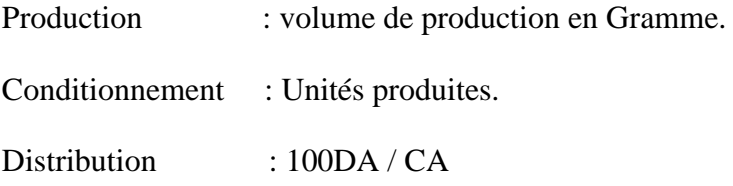

Dans ce cas on doit calculer le cout de production des produits fini pour les mois d'Octobre, Novembre et de Décembre, on évalue le stock par la méthode du Cout unitaire moyens pondéré (CUMP).

#### **3.2.2 Calcul du coût de revient :**

Le calcule du cout de revient du produit SUCRE SKOR 1KG

Avant de procéder au calcul du coût de revient, on doit d'abord calculer les différents coûts qui constituent le coût de revient comme le coût d'achat, le coût de production et le coût de distribution qui sont l'ensemble des dépenses réalisé pour produire le bien.

**Coût d'achat = Prix d'achat des matières premières consommées (PAMPC) + les frais accessoires**

**Coût de production = Coûts d'achat des matières premières consommées (CAMPC) + Charges mains d'œuvre directs (MOD) de production + charges de mains d'œuvre indirectes (MOID) de production imputées**

**Coût de distribution = Charges mains d'œuvre directes (MOD) de distribution + Charges indirectes (MOID) de distribution**

**Coût de revient = Coût d'achat+ cout de production + Coût de distribution**

#### **CUMP**= Stock initial en valeur+la production du mois en valeur Stock initial en quantité+ la production du mois en quatité

#### **3.2.2.1 Calcul du coût de production du produit intermédiaire (Sucre raffiné) :**

Pour parvenir a calculer le coût de production du produit fini sucre SKOR 1KG , on procède d'abord au calcul du coût de production du produit intermédiaire qui est le sucre raffiné qu'on dérive à partir de la matière première 'sucre roux' après avoir passer par l'opération du raffinage

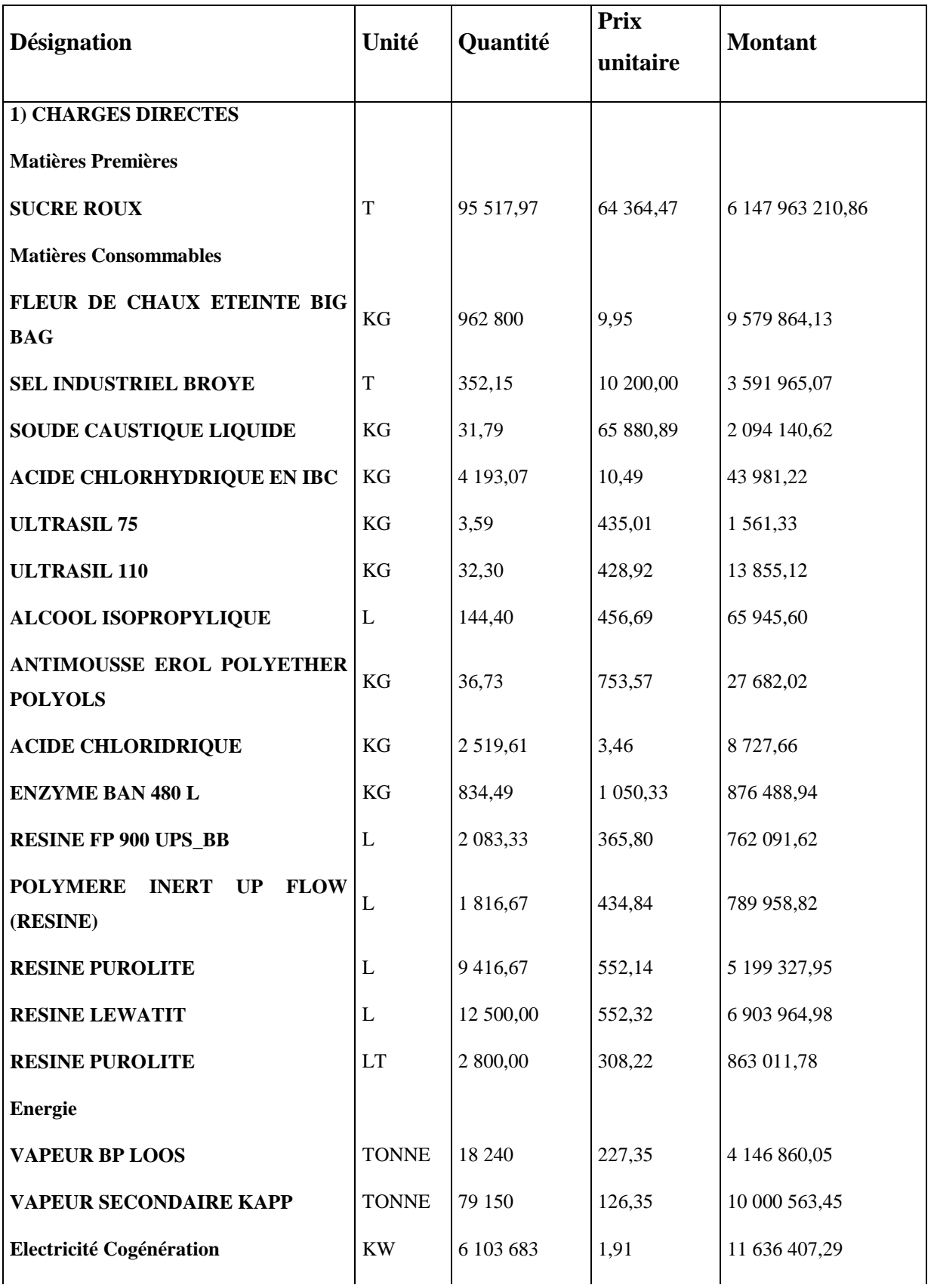

# **Tableau N°03: Tableau de coût de production du produit intermédiaire (Sucre Raffiné)**

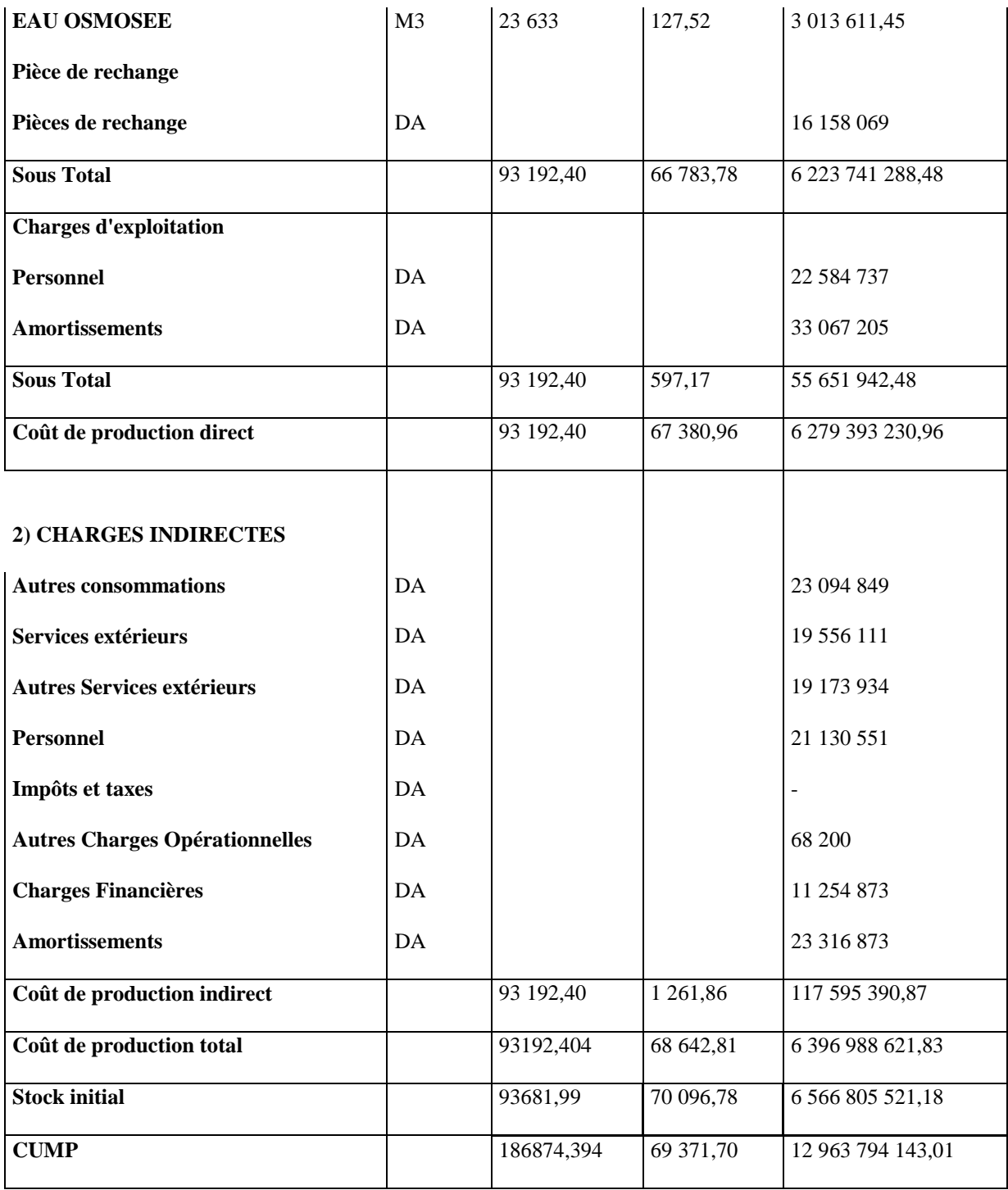

(**Source :** réaliser par nos même à partir des documents de l'entreprise)

#### **3.2.2.2 Calcul du coût de production du produit fini**

On calcul le coût de production du produit fini qui est le sucre blanc qui le résultat du processus de transformation du sucre roux en sucre blanc prêt a être commercialisé et le coût de production c'est la somme de tout le coût relatifs a cette transformation

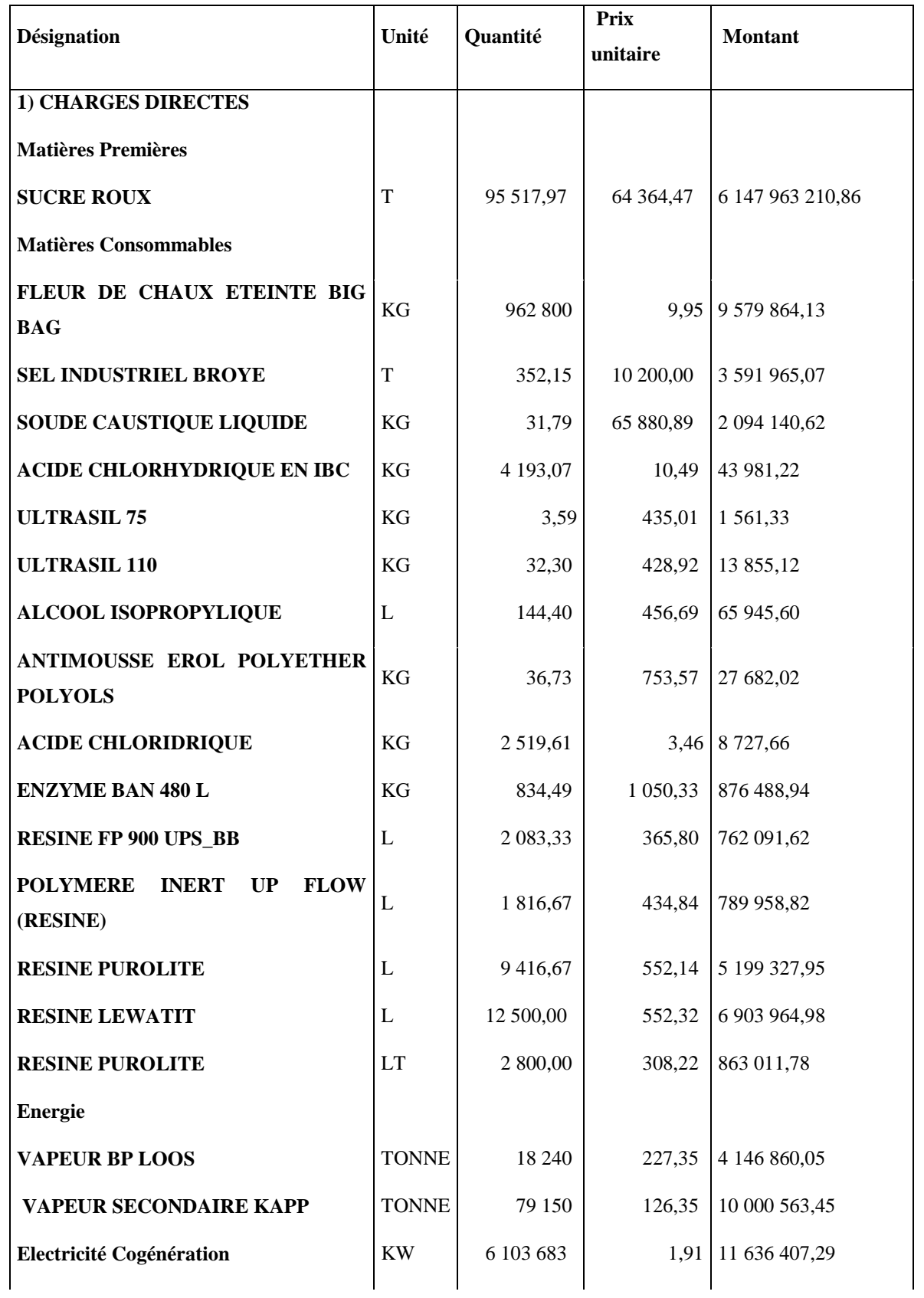

# **Tableau N°04 : Tableau de coût de production du produit fini (Sucre blanc)**

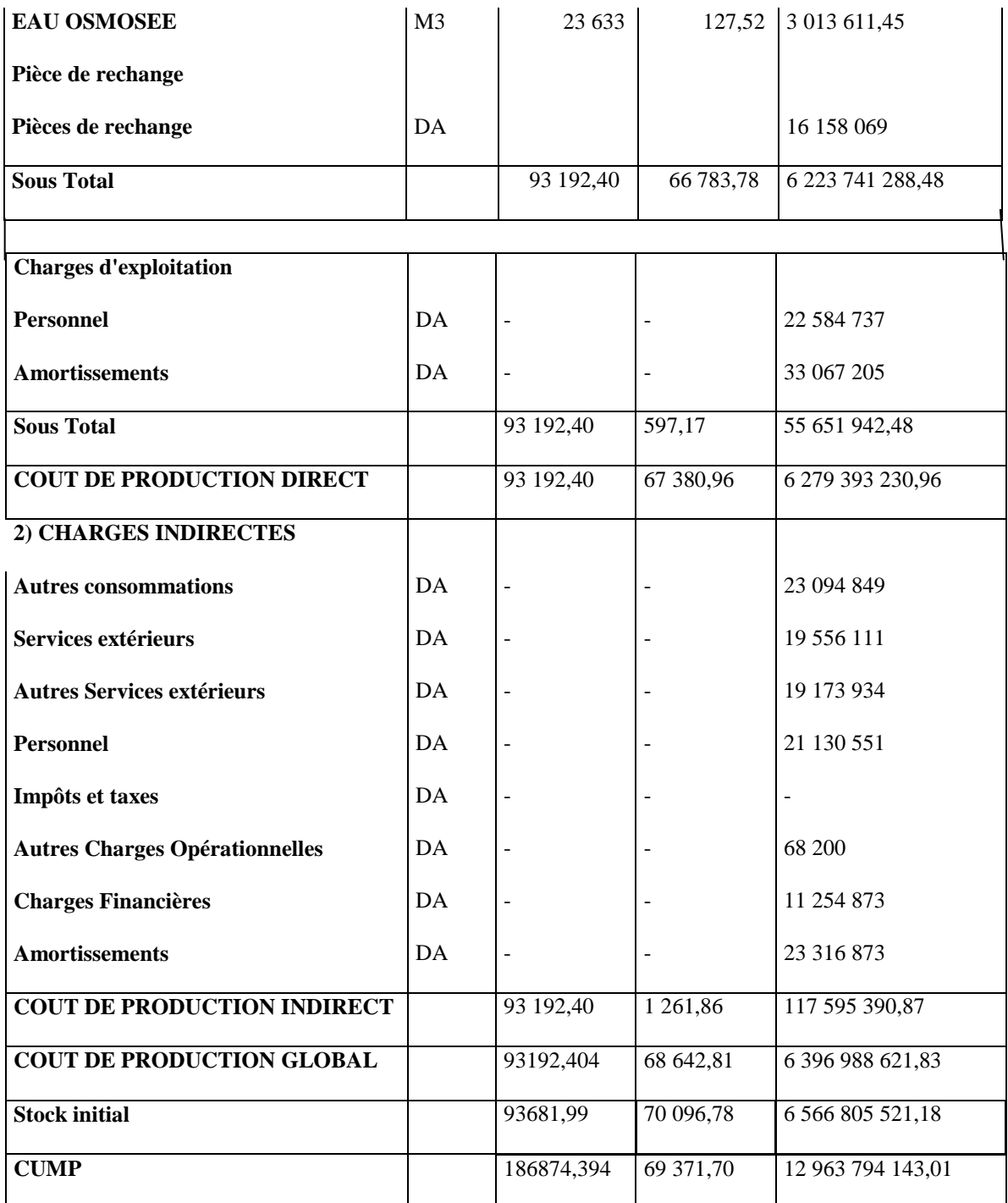

(**Source** : réaliser par nos même à partir des documents de l'entreprise)

#### **3.2.2.3 Calcul du coût de revient du produit fini**

Un cout de revient d'un produit ou d'un service est la somme de tous les couts relatifs à ce produit ou service, parvenu au stade final de la livraison aux clients.

Un cout de revient se calcul comme suite :

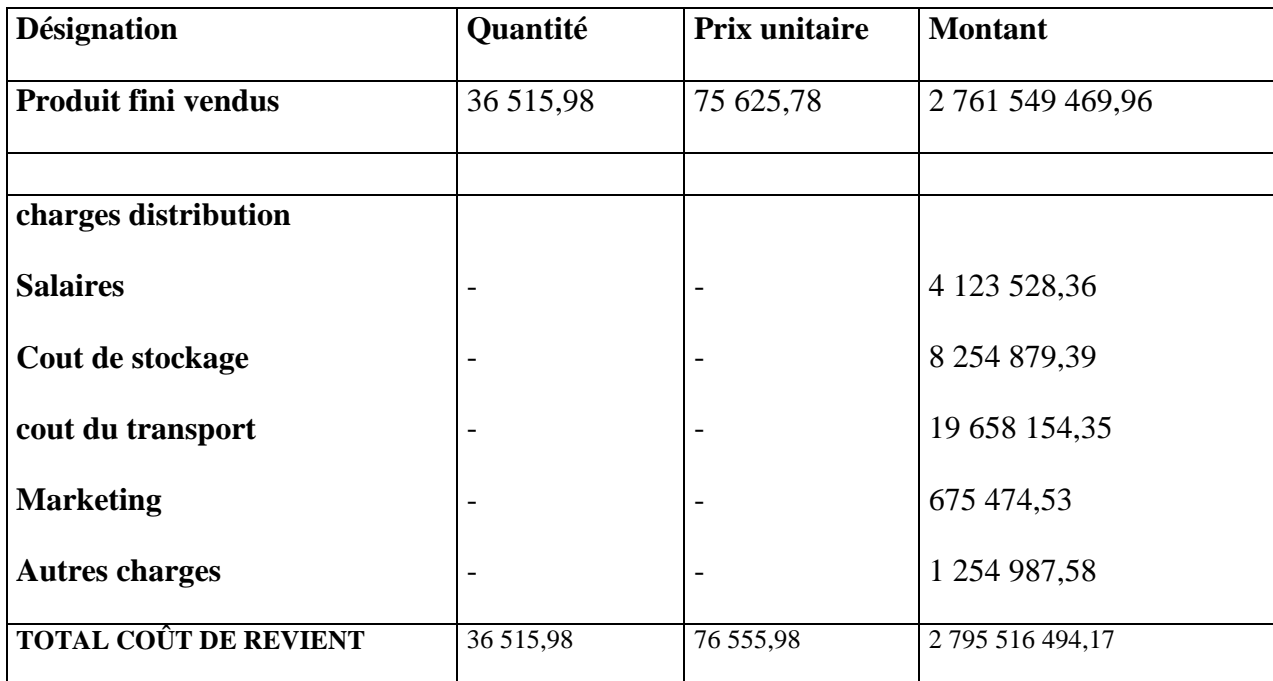

**Tableau N°05 : Tableau de coût de revient du produit fini (sucre blanc)**

(Source : réaliser par nous même à partir des documents de l'entreprise)

#### **3.2.2.4 Résultat analytique**

On calcul le résultat analytique pour déduire la marge bénéficiaire que l'entreprise a réalisée durant cette opération de vente

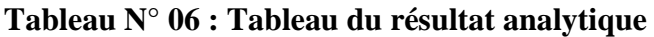

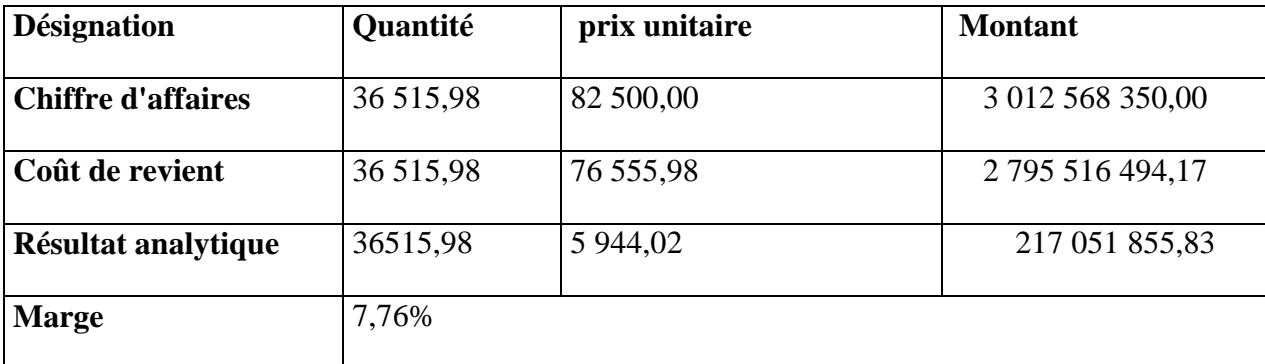

(**Source :** Réaliser par nos même à partir des documents de l'entreprise)

Dans l'exercice d production de sucre blanc l'entreprise réalise un résultat analytique positif avec une marge bénéficiaire de 7.76%

#### **3.3 Section 3 : Le calcul des coûts par la méthode ABC**

La méthode ABC est un processus long et complexe, et notre objectif est de repartir les frais généraux entre les différents produits, améliorant ainsi l'évaluation de leurs couts de reviens et des facteurs y contribuant. La méthode ABC rattache les couts aux activités puis attribue les couts des activités au produit selon l'utilisation qu'ils font de l'activité, établie en fonction de base de répartition variant selon la nature de cette activité.

Dans l'entreprise CEVITAL on a suivi les étapes ci-dessous pour calculer le cout de revient par la comptabilité à base d'activité.

#### **3.3.1 Identification des activités**

Le tableau suivant résume les centres ainsi que les activités propres à l'entreprise **CEVITAL** 

| <b>Centre</b>            | Activité                  |  |  |
|--------------------------|---------------------------|--|--|
|                          | Charge administratives    |  |  |
| <b>Approvisionnement</b> | Charge approvisionnement  |  |  |
|                          | Charges opérationnels     |  |  |
|                          | Charges administratives   |  |  |
| <b>Production</b>        | charges approvisionnement |  |  |
|                          | Charges opérationnels     |  |  |
|                          | Fabrication               |  |  |
|                          | Commerciales              |  |  |
| <b>Distribution</b>      | Transpostage              |  |  |
|                          | Marketing                 |  |  |

**Tableau N°07 : Tableau représentant les différentes activités de l'entreprise**

**(Source :** Les documents de l'entreprise)

#### **3.3.2 L'attribution des ressources aux activités**

Après avoir identifié les activités de l'entreprise pour la production du sucre SKOR, nous passerons à la deuxième étape qui est l'affectation des ressources aux différentes activités.

Dans cette étape, il s'agit de faire disparaitre l'arbitraire existant dans l'imputation des ressources dans la méthode des coûts complets traditionnelle (appelés coûts réels). Et d'affecter les ressources aux activités.

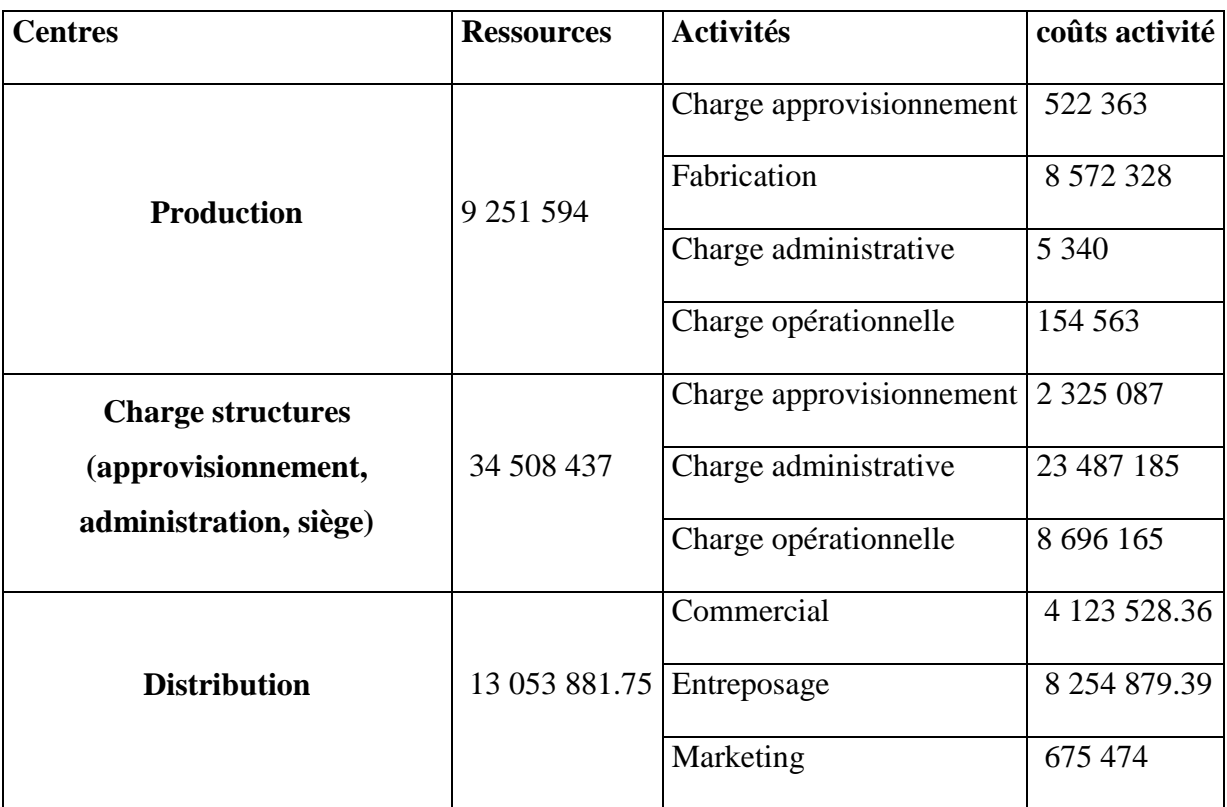

#### **Tableau N°08 : Affectation des ressources aux activités**

(**Source :** Réaliser par nous même à partir des documents de l'entreprise)

Après l'affectation des ressources aux différentes activités, on a déterminé le facteur responsable de la variation des coûts qui est l'inducteur
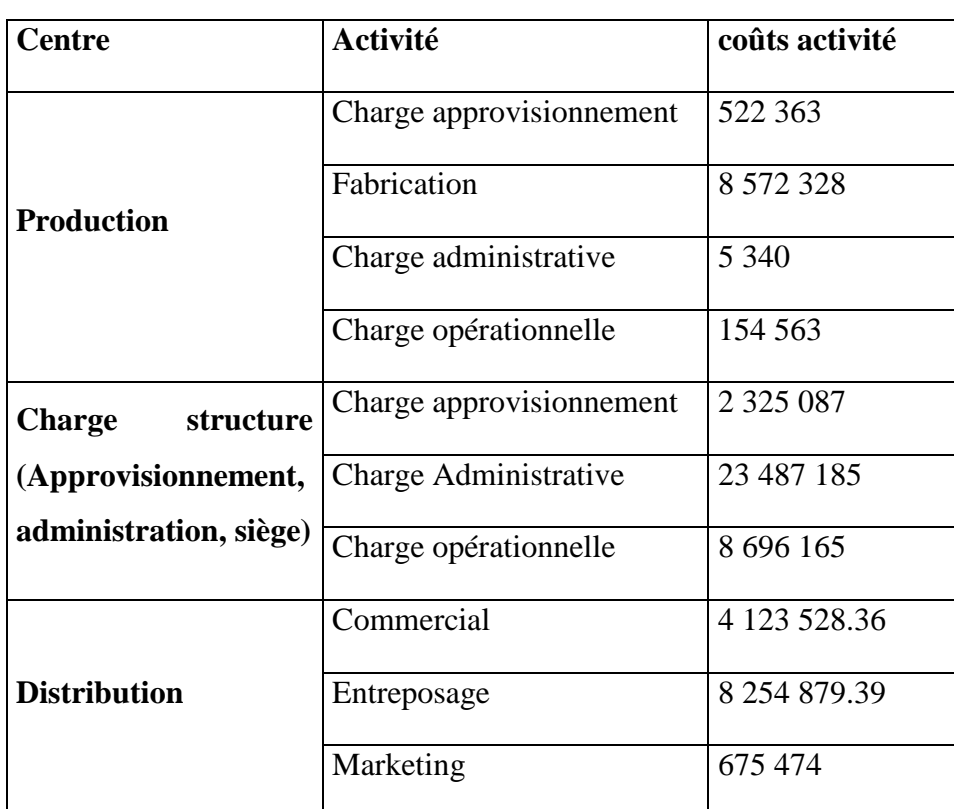

# **3.3.3 Choix d'inducteurs et détermination de leurs volumes**

**Tableau N°09 : Choix d'inducteurs et détermination de leurs volumes**

(**Source :** réaliser par nous même à partir des documents de l'entreprise)

Pour procédé au calcul du cout de reviens par la méthode ABC, On a précisé tout d'abord les inducteurs de cout de chaque activité, puis on a pris les charges directes fournis par l'entreprise pour le calcul des couts de revient pour le mois de Mars

**Tableau N° 10 : Les quantités consommées et vendues**

| Quantité produit semi fini consommé | 34 4 37    |
|-------------------------------------|------------|
| <b>MOD</b>                          | 15 808 957 |
| Quantité produit fini               | 34 4 21    |
| Quantité vendues                    | 36 515,98  |

**(Source :** réaliser par nous même à partir des documents de l'entreprise)

**3.3.4 Regroupement des activités par inducteur et calcul du coût unitaire de l'inducteur**

**Tableau N°11 : Regroupement des activités par inducteur et calcul du cout unitaire de l'inducteur.**

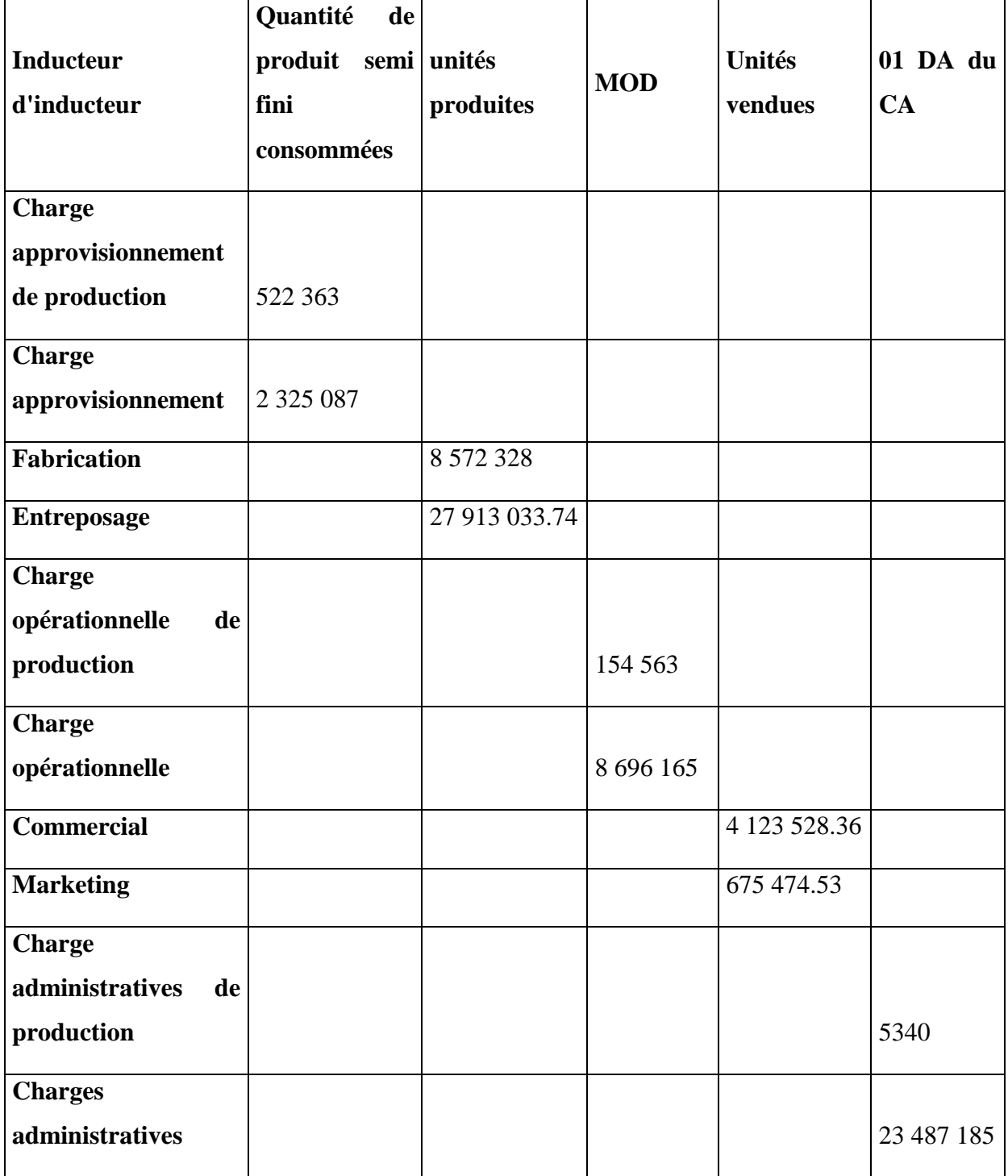

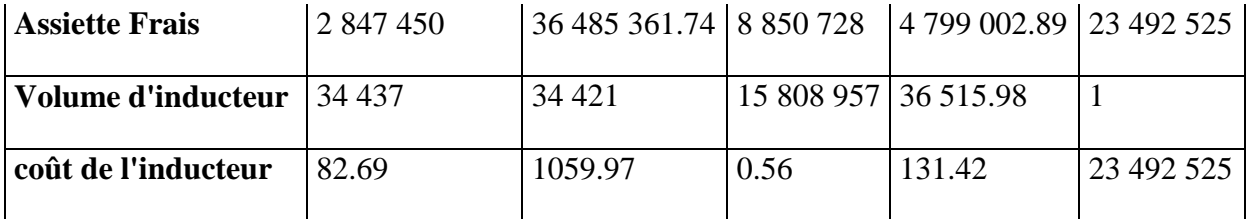

(**Source :** Réaliser par nous même à partir des documents de l'entreprise)

On a regroupé les couts des activités qui ont la même nature d'inducteurs, On n'a constaté cinq (05) qui peuvent être présenté comme suite :

- 01 DA du chiffre d'affaire
- Quantités du produit semi fini consommé,
- MOD,
- Unités produites (Produit Fini),
- Produits fini vendus.

#### **3.3.5 Affectation des coûts des activités aux coûts des produits**

Après avoir déterminé le coût unitaire de chaque inducteur, il est nécessaire de donné à chaque produit son coût de production

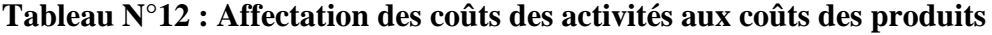

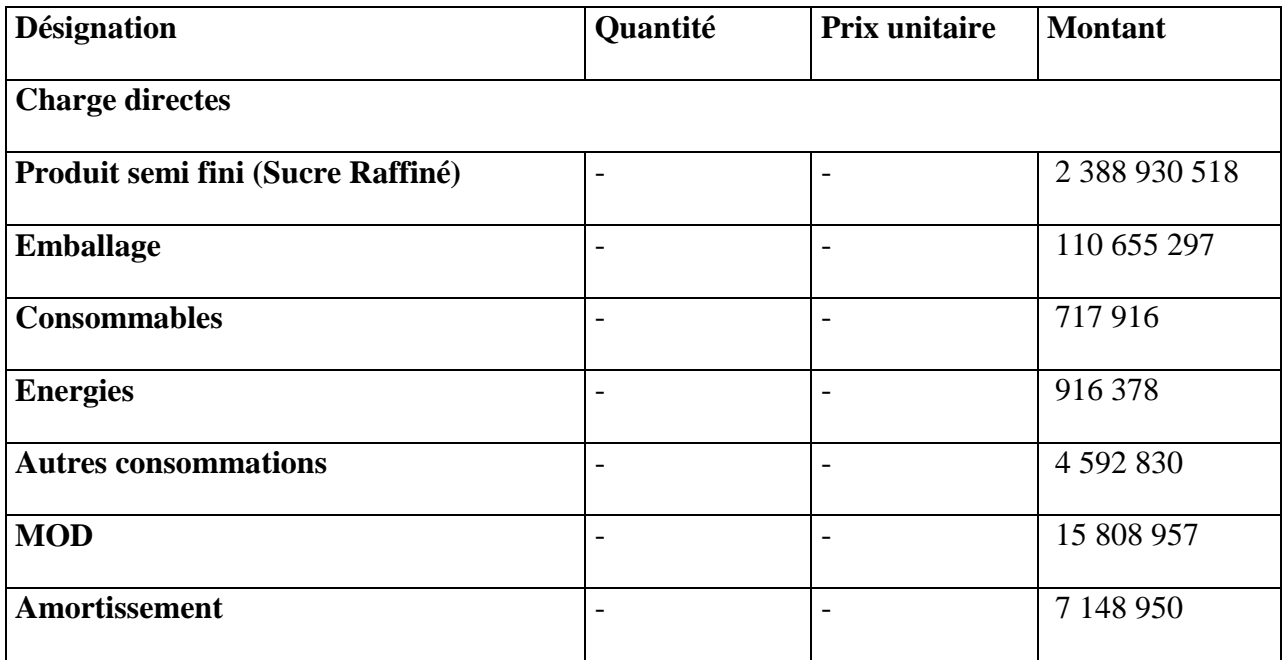

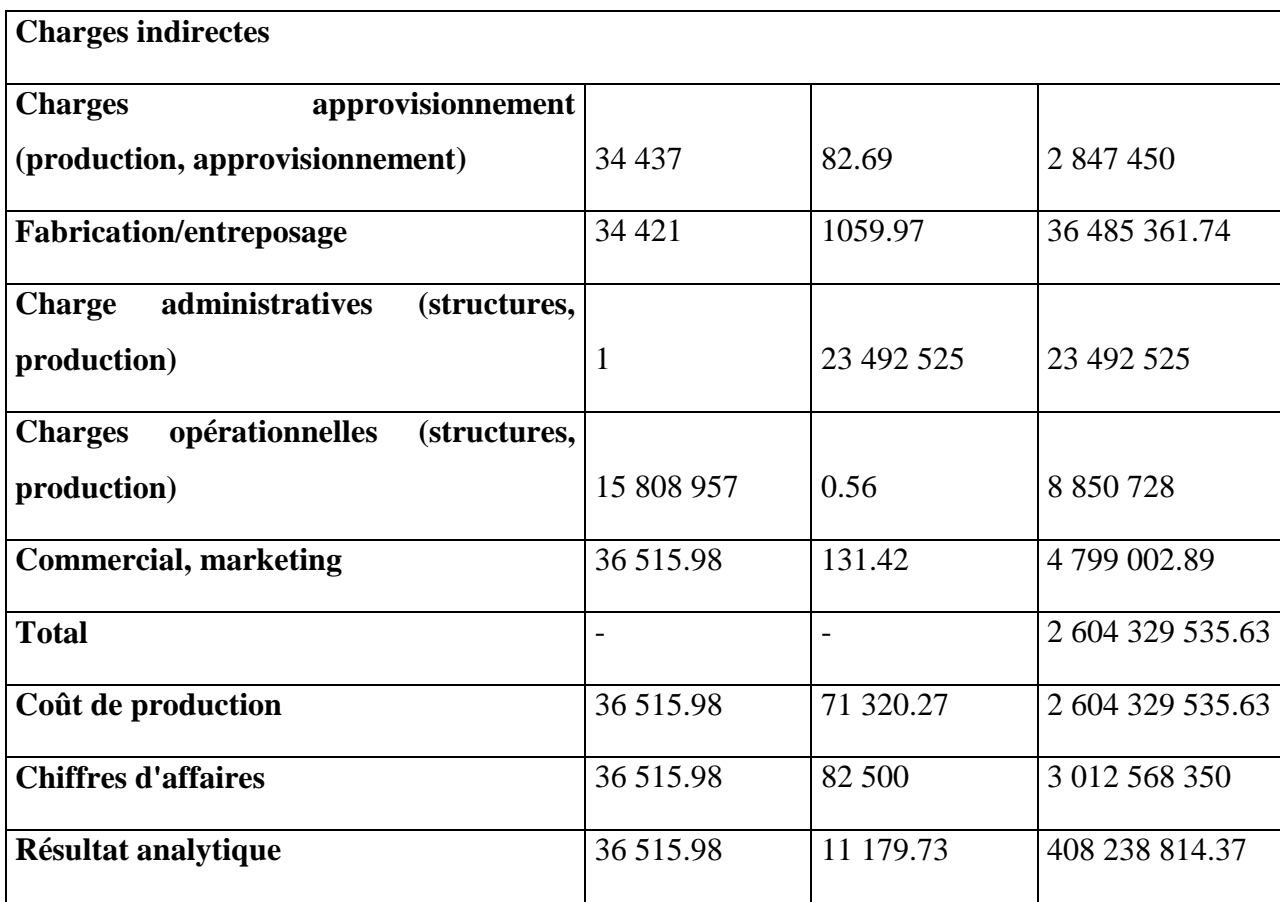

(**Source :** Réaliser par nous même à partir des documents de l'entreprise)

## **3.3.6 Comparaison des coûts obtenus par les deux méthodes**

#### **Tableau N°13 : Comparaison entre les deux coûts de revient par les deux méthodes**

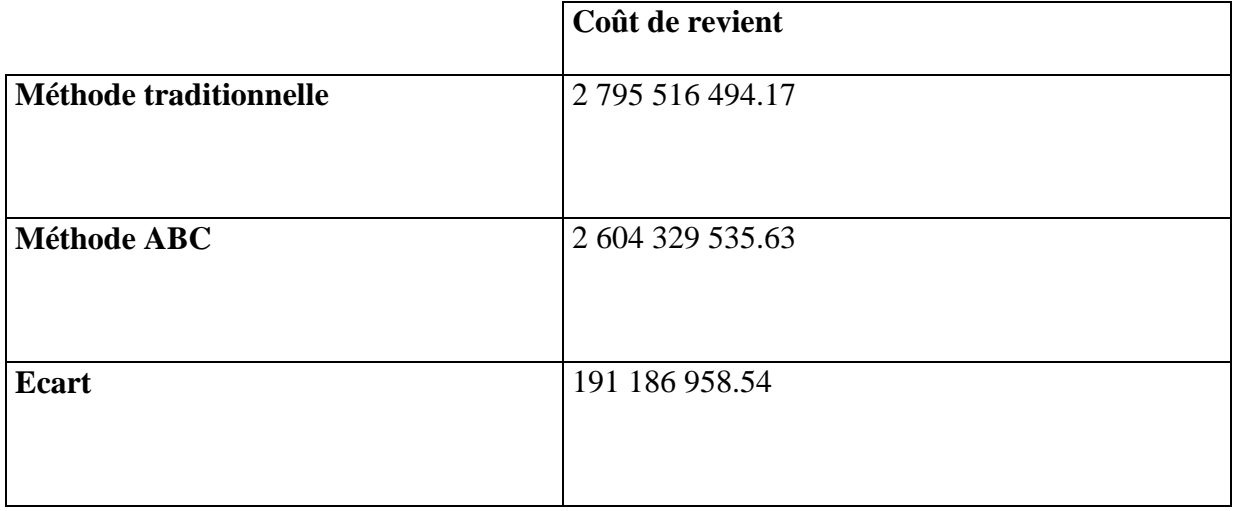

**(Source :** Réaliser par nous même)

Après l'application de la méthode ABC sur cette exercice, on remarque que le coût de revient dégagé par cette dernière est beaucoup plus intéressant que celui dégagé par la méthode traditionnelle et c'est une conséquence de l'imputation des charges indirectes

#### **Conclusion :**

A la fin de ce chapitre on constate l'importance de la comptabilité analytique et son rôle dans la bonne gestion de l'entreprise qui ne peut être ignoré même si elle n'est pas exigée par la loi.

Après l'application de la méthode ABC au sein de l'organisme d'accueil qui est le groupe CEVITAL, dans le but d'obtenir des coûts plus réalistes et plus pertinents reflétant la réalité de l'entreprise et sa situation dans le marché concurrentiel et faire face a cette concurrence rude et suite a la comparaison des résultats obtenues par les deux méthodes nous sommes arrivé a une convergences entre ces derniers

Cette convergence est le résultat de l'imputation arbitraire des charges indirectes par la méthode de sections homogènes.

# Conclusion

La comptabilité analytique prépare les entreprises a affronté leurs environnement surtout dans le système économique du marché concurrentiel et pour faire face a cette concurrence rude, l'entreprise doit mettre en pace un système de comptabilité analytique qui reflètera la situation réelle de l'entreprise.

Son rôle d'outil de gestion permettra aux managers de prendre des décisions rationnelles et efficaces en s'appuyant sur les résultats dégagés par cette dernière en combinant ainsi divers moyens pour prévenir toute menace pouvant nuire à la résilience de l'entreprise.

Cependant, la comptabilité de gestion n'a pas de rapport direct avec les facteurs clés de succès du marché, et l'analyse des causes de performance n'est pas prépondérante.

Quant à la réalisation des objectifs recherchés, une application rigoureuse dans l'ordre de réalisation des tâches que doivent exécuter les différents intervenants contribue efficacement à asseoir une base solide de gestion analytique de la comptabilité des coûts.

Dans le cas de l'entreprise CEVITAL qui utilise la méthode des coûts complets qui a tendance à augmenter considérablement ses coûts. Le coût calculé selon la méthode traditionnelle du coût réel de CEVITAL est très arbitraire, ce qui nous amène à proposer la mise en place d'une comptabilité analytique par activité, du fait de l'importance des charges indirects de cette dernière, vu que la méthode ABC permet une analyse plus fine des coûts indirects des produits.

Dans notre étude nous avons pris comme cas d'études le sucre SKOR pour essayer d'appliquer la méthode (ABC), et nous avons remarqué une augmentation du résultat analytique en comparaison à la méthode des couts complets. Cela est dû aux répartitions réelles des charges indirectes sur les activités liées au produit, à la différence du choix des unités d'œuvre et au choix des inducteurs. Et l'Augmentation des coûts observés en basculant vers la méthode ABC est dû principalement à l'emploi massif de la répartition des charges indirectes. Lors de notre stage dans l'organisme CEVITAL, nous n'avons pas trouvé les informations facilitant la mise en œuvre des calculs des coûts par la méthode ABC au sein de cette dernière.

La méthode ABC est une méthode de comptabilité analytique qui permet de déterminer et d'identifier des indicateurs de performance en fonction des activités, il permet également d'identifier les défaillances et les coûts cachés pour améliorer la rentabilité et mieux comprendre les coûts consommés par chaque activité.

La méthode ABC est une méthode qui nous a permis d'analyser les performances du processus de bout en bout en fonction des coûts et des contributions consommées par ces activités. Chaque activité est en unités de coût, et elle permet également une analyse détaillée et fine des coûts indirects qui constituent un produit ou un service.

Une analyse plus approfondie du coût dans la méthode ABC, bien que les activités du conducteur et le choix de sa base soient arbitraires, on peut affirmer que le coût de l'ABC est généralement plus proche de la réalité de la consommation des charges par les produits par rapport aux méthodes traditionnelles.

Compte tenu de la relation de causalité entre les produits et la consommation de ressources, la corrélation ABC des coûts est déjà une étape importante dans la prise de décision et semble fournir une base solide pour l'orientation des politiques. Et l'amélioration continue des processus. La méthode ABC n'est peut-être pas la méthode comptable la plus simple, mais c'est la plus efficace et la plus moderne. C'est la raison pour laquelle nous recommandons à CEVITAL de la mettre en œuvre, principalement parce qu'il peut favoriser le développement du système d'information de l'entreprise, il est donc un élément important dans la prise de décision et de la gestion de l'entreprise.

# **Bibliographie**

- **1.** Guy DUMAS, Daniel LARUE, « contrôle *de gestion* », édition : litec, paris, 2005
- 2. Laurent RAVGNON,Peirre-laurent BESCOS, Marc JOALLAND, Serge LEBOURGEOIS ; André MALEJAC, « Méthode ABC/ABM, rentabilité mode d'emploi », éditions d'organisations 2003.
- 3. JACQUOT. T et MILKOF. R, (2007), « comptabilité de gestion : analyse et maîtrise des coûts », France.
- 4. H. Bouquin, Comptabilité de gestion, Sirey, 1993
- 5. P. Mévellec, Le calcul des coûts dans les organisations, éditions La Découverte, Paris 1995
- 6. BESCOS et MENDOZA : « le management de la performance », Edition comptables Maleseherbes, paris, 1994
- 7. Gerard MELYON, COMPTABILITE ANALYTIQUE, EDITION BREAL, 2004
- 8. RAIMBAULT Guy : « comptabilité analytique et gestion prévisionnelle outils de gestion », Edition Chihab, 1996
- 9. DUBRULLE. L et JOURDAIN. D, « comptabilité analytique de gestion », Edition DUNOD,Paris, 2007
- 10. Claude ALAZARD, SEPARI Sabine : « Contrôle de gestion, manuel et applications », DUNOD, Paris
- 11. LAZARY, « La comptabilité analyse des coûts » Paris, 2001
- 12. HERNARD Monique et HEIM José : « dictionnaire de la comptabilité », 4éme Edition La Villeguérin, Paris, 1993,
- 13. Michel Gervais, Contrôle de gestion, édition Economica, 1997,
- 14. N. Berland et Y. De Rongé, « Contrôle de gestion : perspectives stratégiques et managériales », Pearson, 2013.

#### **Webographie**

- 1. [www.manager-go.co/methode-des-coûts-complets.html](http://www.manager-go.co/methode-des-coûts-complets.html)
- 2. [Cevital » l'histoire du groupe](https://www.cevital.com/lhistoire-du-groupe/)

#### **Articles et Revues**

- 1. Georges Langlois ; Carole Bonnier ; Michel Bringer ; « DCG n°11-Contrôle de gestion »; Foucher, 2010
- 2. Pierre Mévellec, « Plaidoyer pour une vision française de l'ABC », Revue Française de Comptabilité, décembre 1993
- 3. TANNOUS Jean, « la méthode ABC, principe, application, limites et avantages », revue proche-orient de la faculté de gestion et de management de l'université saint joseph-n°15, 2003
- 4. BAMBOUKY B, BURLAUD.A, CAUSSE.G, « l'ABC une fausse innovation managériale ? »

#### **Thèse doctorat**

1. ARAB.Z, Mémoire de magistère, « le contrôle de gestion, méthodes et outils, cas de mise en place de la méthode ABC à l'hôpital KHALIL AMRANE de Béjaia », Université A.MIRA Béjaia, 2012 ;

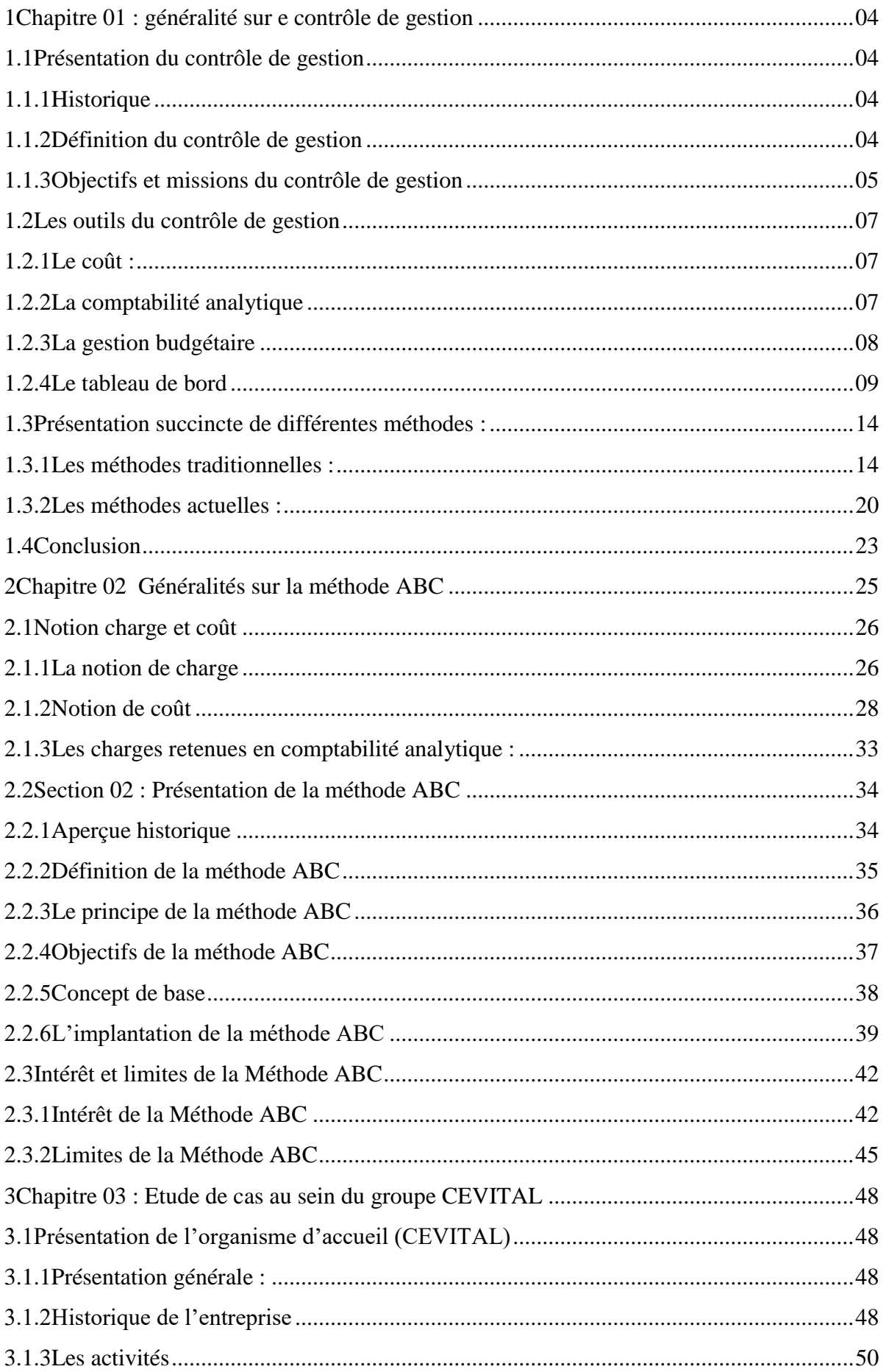

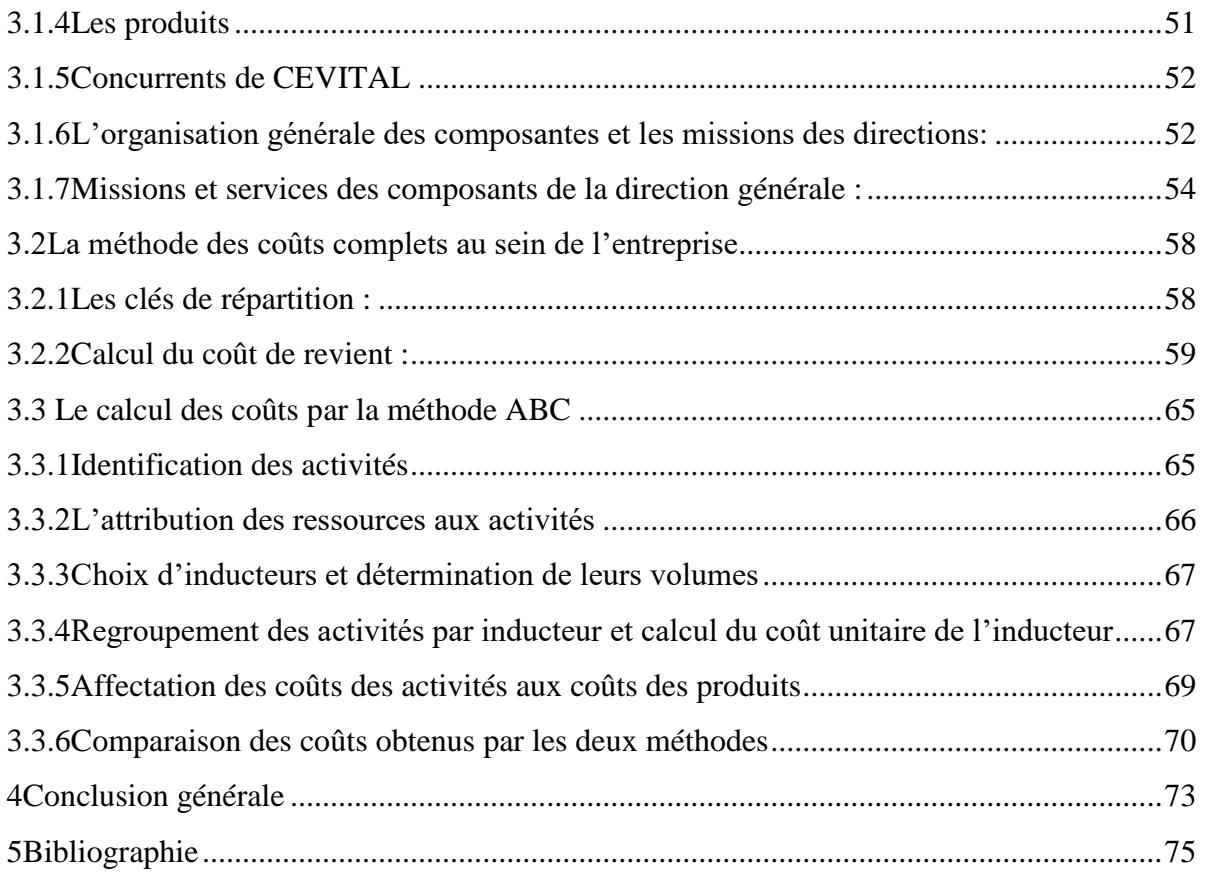

# Résumé

Le contrôle de gestion est un outils d'aide a la prise de décision, il permet aux managers et aux décideurs de prendre des décisions importantes afin d'améliorer la situation de l'entreprise, et d'éviter les dangers détecter par les différents outils du contrôle de gestion, tel que la gestion budgétaire, les tableau de bord et la comptabilité analytique avec ses différentes méthodes de calcul du coût, qui est le paramètre le plus important dans l'entreprise, et pour le calculer il existe deux types de méthodes, on cite les méthodes traditionnelles comme la méthode du coût complet et la méthode du coût partiel, aussi les méthodes actuelles, comme la méthode ABM(Activity based management), la méthode UVA(Unité de valeur ajouté) et la méthode ABC(Activity based costing) la méthode qu'on a utilise dans notre cas pratique pour dégager les différents coût, comme le coût de production et le coût de revient.

On comparant la méthode utilisée par l'entreprise qui est la méthode des coûts complets avec la méthode ABC on a remarqué que la méthode ABC est plus bénéfique pour l'entreprise car elle dégage un résultat bien plus important.

Le contrôle de gestion et ses différents outils sont des éléments indispensables dans la gouvernance de l'entreprise.

## Abstract

Management control is a tool to help decision-making, it allows managers and decisionmakers to make important decisions in order to improve the situation of the company, and to avoid the dangers detected by the different tools of management control, such as budget management, dashboards and cost accounting with its different methods of calculating the cost, which is the most important parameter in the company, and to calculate it there are two types of methods, we cite the traditional methods such as the full cost method and the partial cost method, also the current methods, such as the ABM method (Activity based management), the UVA method (Unit of value added) and the ABC method (Activity based costing) the method that we used in our practical case to identify the different costs, such as the cost of production and the cost of production.

Comparing the method used by the company which is the full cost method with the ABC method we noticed that the ABC method is more beneficial for the company because it produces a much greater result.

Management control and its various tools are essential elements in the governance of the company.

## تلخيص

الرقابة الإدارية هي أداة تساعد على اتخاذ القرارات، فهي تتيح للمديرين وصناع القرار اتخاذ قرارات مهمة من أجل تحسين وضع الشركة، وتجنب المخاطر التي تكتشفها الأدوات المختلفة للرقابة الإدارية، مثل إدارة الميزانية ولوحات المعلومات ومحاسبة التكاليف بأساليبها المختلفة في حساب التكلفة، وهي أهم معلمة في الشركة ولحسابها هناك نوعان من الطرق ، نستشهد بالطرق التقليدية مثل طريقة التكلفة الكاملة وطريقة التكلفة الجزئية ، وكذلك الطرق الحالية مثل طريقة الإدار ة القائمة على النشاط) ، وطريقة (وحدة القيمة المضافة) وطريقة التكلفة القائمة على النشاط و هي الطريقة المستخدمة في حالتنا العملية لتحديد التكاليف المختلفة ، مثل تكلفة الإنتاج و تكلفة العائد.

بمقارنة الطريقة المستخدمة من قبل الشركة وهي طريقة التكلفة الكاملة مع طريقة التكلفة القائمة على النشاط لاحظنا أن طريقة التكلفة القائمة على النشاط أكثر فائدة للشركة لأنها تنتج نتيجة أكبر بكثير .

.<br>الرقابة الإدارية وأدواتها المختلفة هي عناصر أساسية في حوكمة الشركة.